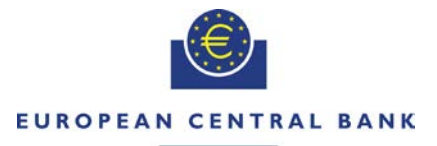

#### **FUROSYSTEM**

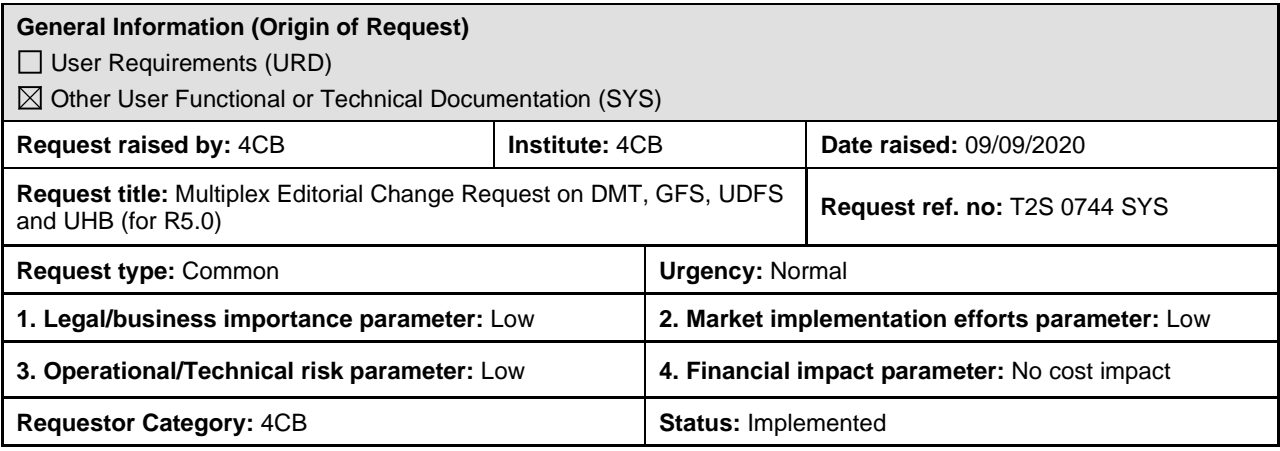

#### **Description of requested change:**

Editorial changes regarding on DMT, GFS, UDFS and UHB (for R5.0)

#### **Reason for change and expected benefits/business motivation:**

The editorial changes relate either to DMT v1.2.13, GFS v9.0, UDFS v6.0 or UHB v6.0. Their incorporation into the DMT v1.2.13, GFS v9.0, UDFS v6.0 or UHB v6.0. is required for clarifying the documentation underlying the software.

**\_\_\_\_\_\_\_\_\_\_\_\_\_\_\_\_\_\_\_\_\_\_\_\_\_\_\_\_\_\_\_\_\_\_\_\_\_\_\_\_\_\_\_\_\_\_\_\_\_\_\_\_\_\_\_\_\_\_\_\_\_\_\_\_\_\_\_\_\_\_\_\_\_\_\_\_\_\_\_\_\_\_\_\_\_\_\_\_\_**

Please note that the changes referring to UDFS v6.0. will also be reflected, when relevant, into the message documentation published in MyStandards.

- 1 [EUROSYSTEM UPDATE \[SDD-PBR-0059 PBI-209494\]: page 2330 \(UDFS-chapter 4.10.1.3.5](#page-1-0)  [Format of Record\), page 2374, \(UDFS-chapter 4.10.2.3.5 Format of Record\), page 2414](#page-1-0)  [\(UDFS-chapter 4.10.3.3.5 Format of Records\), page 570 \(UHB-chapter 2.4.1.22 Available](#page-1-0)  Report – Daily Penalty List - [Details Screen\), page 584 \(UHB-chapter 2.4.1.23 Available Report](#page-1-0)  – List of Modified Penalties - [Details Screen\), page 594 \(UHB-chapter 2.4.1.24 Available Report](#page-1-0)  – Monthly Aggregated Amounts - [Details Screen\); \[CR-654\] Modification needed in the](#page-1-0)  [definition of fields Activity Indicator and Last Page Indicator](#page-1-0) ..................................................... 2
- 2 [EUROSYSTEM UPDATE \[SDD-PBR-0058 PBI-208695\]: page 776 \(UDFS-chapter 1.6.4.2.3](#page-4-0)  [Report generation process\), page 2294 \(UHB-chapter 6.4.2.144 Report Configuration –](#page-4-0) [New/Edit Screen\); \[CR-654\] New/Edit report screen](#page-4-0) ................................................................. 5
- 3 [EUROSYSTEM UPDATE \[SDD-PBR-0055 PBI-205523\]: page 1698 \(UDFS-chapter 4.1 Index](#page-5-0)  [of Business Rules and Error Codes\), page 2266 \(UHB-chapter 6.4.2.133 Parties -](#page-5-0) Search/List [Screen\), page 2362 \(UHB-chapter 6.4.2.162 Securities -](#page-5-0) Search/List Screen), page 2388 (UHBchapter 6.4.2.166 Securities Accounts - [Search/List Screen\), page 2547 \(UHB-chapter](#page-5-0)  6.4.2.203 T2S Dedicated Cash Accounts - [Search/List Screen\); User unable to add SAC to](#page-5-0)  Secured Group [..........................................................................................................................](#page-5-0) 6
- 4 [EUROSYSTEM UPDATE \[SDD-PBR-0056 PBI-205701\]: page 835 \(UDFS-chapter 1.6.5.7.6](#page-7-0)  Billing data collection process); Billing - [Clarification on Account Allocation..............................](#page-7-0) 8
- 5 [EUROSYSTEM UPDATE \[INC267543, INC271327, INC273432, INC277468\]: page 2288](#page-16-0)  [\(UDFS-chapter 4.7.2 Files technical Specification\), page 2288 \(UDFS-chapter 4.7.2.1](#page-16-0)  [Identification and routing\), page 2289 \(UDFS-chapter 4.7.2.2 Structure\), page 2292 \(UDFS](#page-16-0)[chapter 4.7.3.1 Format types\), page 2292 \(UDFS-chapter 4.7.3.2 Format of records\), page](#page-16-0)  [2295 \(UDFS-chapter 4.7.3.3 Format of 'Enriched Files' from T2S to CSDs\), page 2295 \(UDFS](#page-16-0)[chapter 4.7.3.3.1 Status and error supplementary fields\), page 2299 \(UDFS-chapter 4.8.2 Files](#page-16-0)  [technical Specification\), page 2299 \(UDFS-chapter 4.8.2.1 Identification and routing\), page](#page-16-0)  [2300 \(UDFS-chapter 4.8.2.2 Structure\), page 2302 \(UDFS-chapter 4.8.3.1 Format types\), page](#page-16-0)  [2302 \(UDFS chapter 4.8.3.2 Format of records\), page 2305 \(UDFS-chapter 4.8.3.3 Format of](#page-16-0)  "Enriched Files" from T2S to CSDs), page [2305 \(UDFS-chapter 4.8.3.3.1 Status and error](#page-16-0)

[supplementary fields\), page 2308 \(UDFS-chapter 4.9.2.1 Identification and Routing\), page 2309](#page-16-0)  [\(UDFS-chapter 4.9.2.2 Structure\); \[CR-654\] Editorial change and clarifications](#page-16-0) ..................... 17

[The messages transporting PMR response files are identified by a specific RequestType. The new](#page-22-0)  [value "semt.xxx.penaltymodres" must be used........................................................................](#page-22-0) 23

- 6 [EUROSYSTEM UPDATE \[SDD-PBR-0060 PBI-209425\]: page 519 \(UHB-chapter 2.4.1.14](#page-22-1)  Available Report - Statement of Pending Instructions - [Details Screen\), page 568 \(UHB-chapter](#page-22-1)  2.4.1.21 Available Report - [Statement of Transactions -Details Screen\), page 198 \(UHB-chapter](#page-22-1)  2.2.2.18 Settlement Instruction - [Details Screen\); Multiple values for Settlement Transaction](#page-22-1)  [Condition Indicator...................................................................................................................](#page-22-1) 23
- 7 [EUROSYSTEM UPDATE \[SDD-PBR-0061 PBI-209092\]: page 123 \(DMT-chapter 3.1.3.5](#page-25-0)  [Pending Instruction\); DMT behavior to be aligned to A2A for Party Hold status......................](#page-25-0) 26
- 8 [EUROSYSTEM UPDATE \[SDD-PBR-0062 PBI-210290\]: \(T2S Data Model: LCMM: Penalties](#page-28-0)  [Class Penalty Eligibilty\); \[CR-654\] Functionality to reprocess instructions that failed in the](#page-28-0)  [penalty eligibility process because its Reason for Failing was not found in the Failing Reasons](#page-28-0)  [Dictionary.................................................................................................................................](#page-28-0) 29
- 9 [EUROSYSTEM UPDATE \[INC277708\]: page 572 \(UHB-](#page-28-1) chapter 2.4.1.22 Available Report Daily Penalty List - [Details Screen\); Empty fields on Daily Penalty List Details Screen](#page-28-1) .......... 29
- 10 [EUROSYSTEM UPDATE \[INC273248\]: page 586 \(UHB-chapter 2.4.1.23 Available Report –](#page-31-0) List of Modified Penalties - [Details Screen\), page 596 \(UHB-chapter 2.4.1.24 Available Report –](#page-31-0) Monthly Aggregated Amounts - [Details Screen\); Available Report-](#page-31-0) List of Modified Penalties-Details Screen [.........................................................................................................................](#page-31-0) 32
- 11 [EUROSYSTEM UPDATE \[SDD-PBR-0064 PBI-210890\]: page 1078 \(UDFS-chapter 3.2.2.3](#page-33-0)  [Outbound traffic exceeding given size limitations\); The current splitting for the semt.044 at](#page-33-0)  [element SctiesTxPnltiesRpt/Pnlty is not enough](#page-33-0) ..................................................................... 34
- 12 [EUROSYSTEM UPDATE \[SDD-PBR-0063 PBI-210892\]: page 69-70 \(DMT File Format](#page-33-1)  [Specifications-chapter 3.1.3.1 Free of Payment Settlement Instruction\);](#page-33-1) ................................ 34 **\_\_\_\_\_\_\_\_\_\_\_\_\_\_\_\_\_\_\_\_\_\_\_\_\_\_\_\_\_\_\_\_\_\_\_\_\_\_\_\_\_\_\_\_\_\_\_\_\_\_\_\_\_\_\_\_\_\_\_\_\_\_\_\_\_\_\_\_\_\_\_\_\_\_\_\_\_\_\_\_\_\_\_\_\_\_\_**

<span id="page-1-0"></span>**Proposed wording for the change request:**

**1 EUROSYSTEM UPDATE [SDD-PBR-0059 PBI-209494]: page 2330 (UDFS-chapter 4.10.1.3.5 Format of Record), page 2374, (UDFS-chapter 4.10.2.3.5 Format of Record), page 2414 (UDFS-chapter 4.10.3.3.5 Format of Records), page 570 (UHB-chapter 2.4.1.22 Available Report – Daily Penalty List - Details Screen), page 584 (UHB-chapter 2.4.1.23 Available Report – List of Modified Penalties - Details Screen), page 594 (UHB-chapter 2.4.1.24 Available Report – Monthly Aggregated Amounts - Details Screen); [CR-654] Modification needed in the definition of fields Activity Indicator and Last Page Indicator**

The fields Report Activity Indicator and Last Page Indicator need to be updated in the three new Flat Files for Penalty Reports, to be aligned with the same field in the semt.044 ISO report. Additionally, the field Activity Indicator must be updated in the three new screens related to Penalty Mechanism for Available Reports, to be aligned with the same boolean indicator in other T2S screens.

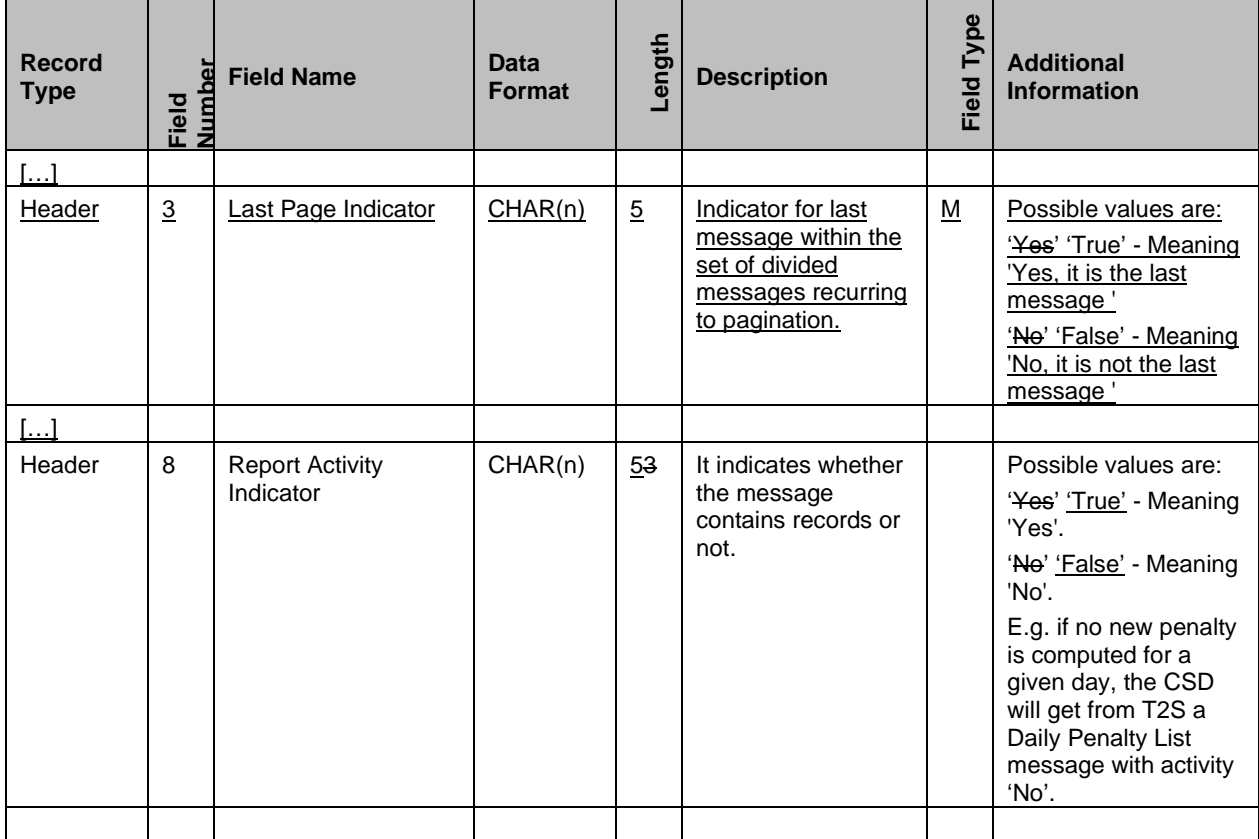

# UDFS-chapter 4.10.1.3.5 Format of Record, page 2330

UDFS-chapter 4.10.2.3.5 Format of Record, page 2374

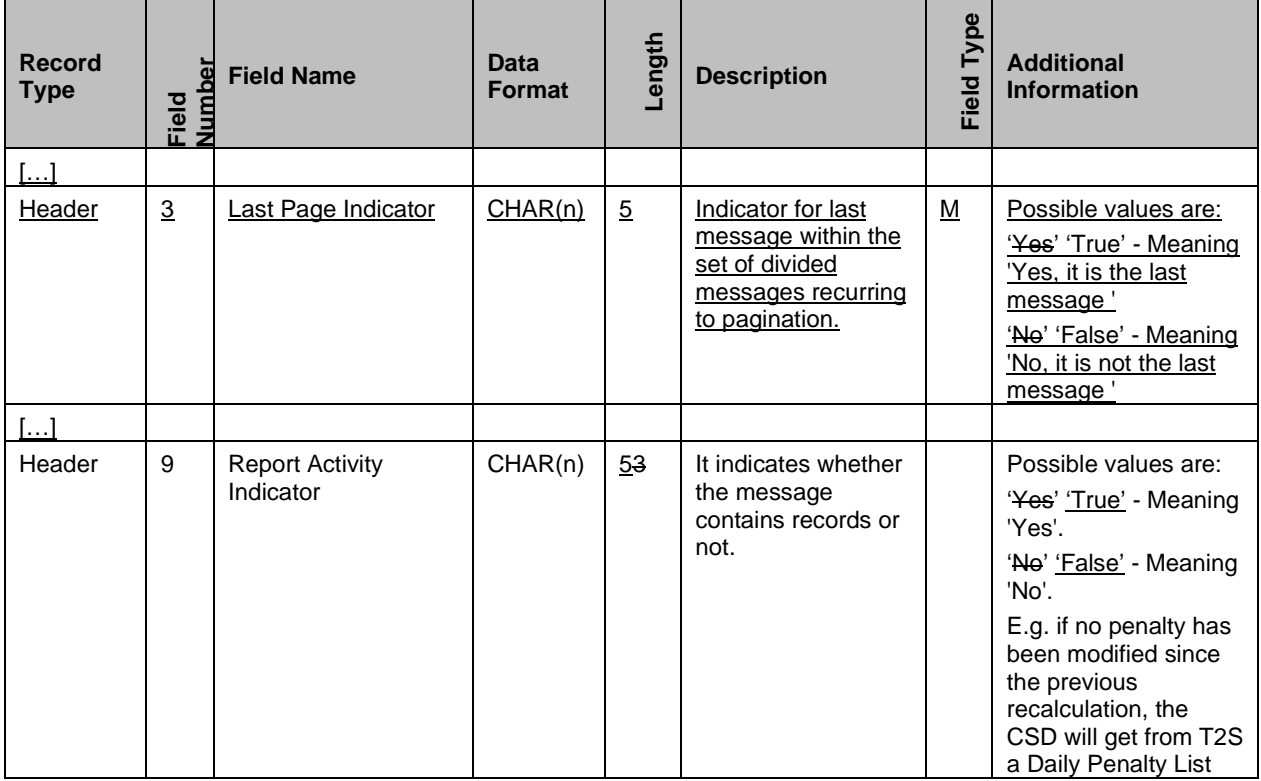

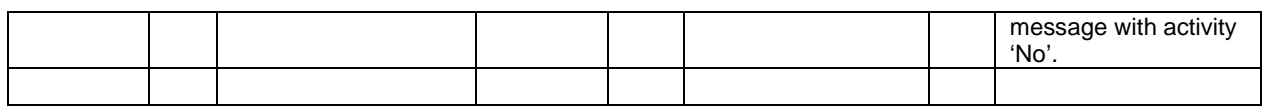

UDFS-chapter 4.10.3.3.5 Format of Records, page 2414

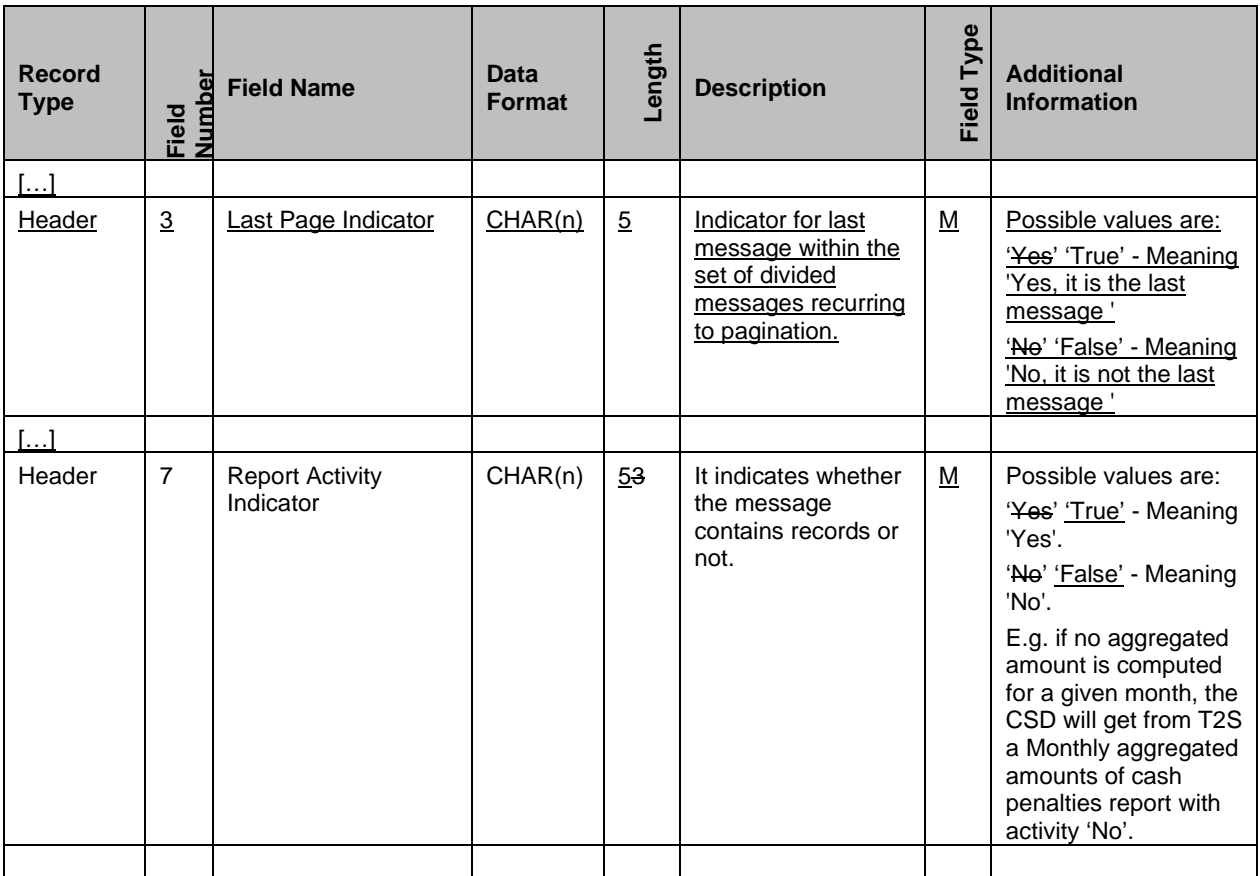

UHB-chapter 2.4.1.22 Available Report – Daily Penalty List - Details Screen, page 570

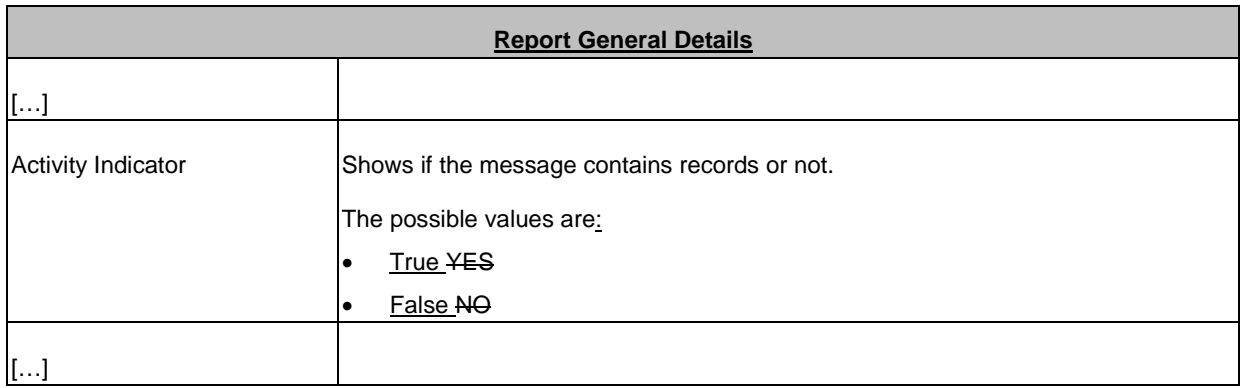

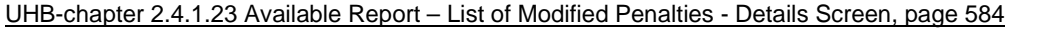

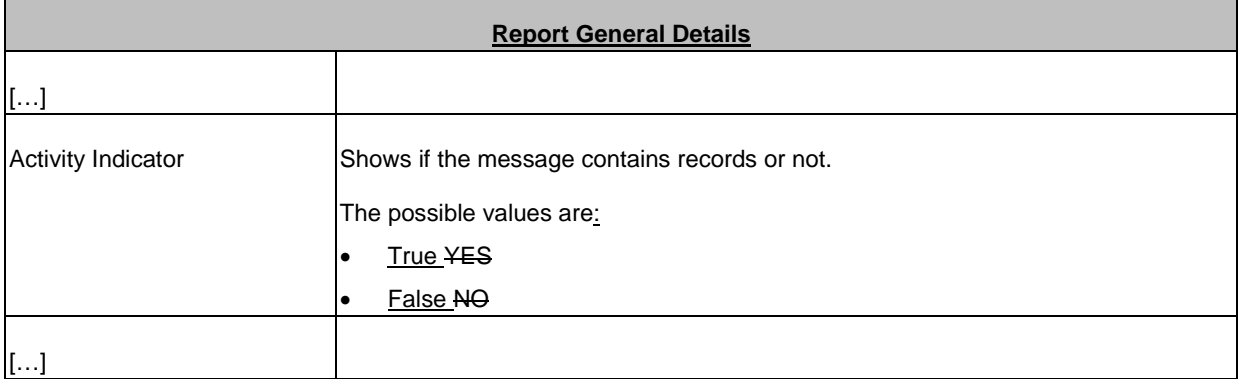

UHB-chapter 2.4.1.24 Available Report – Monthly Aggregated Amounts - Details Screen, page 594

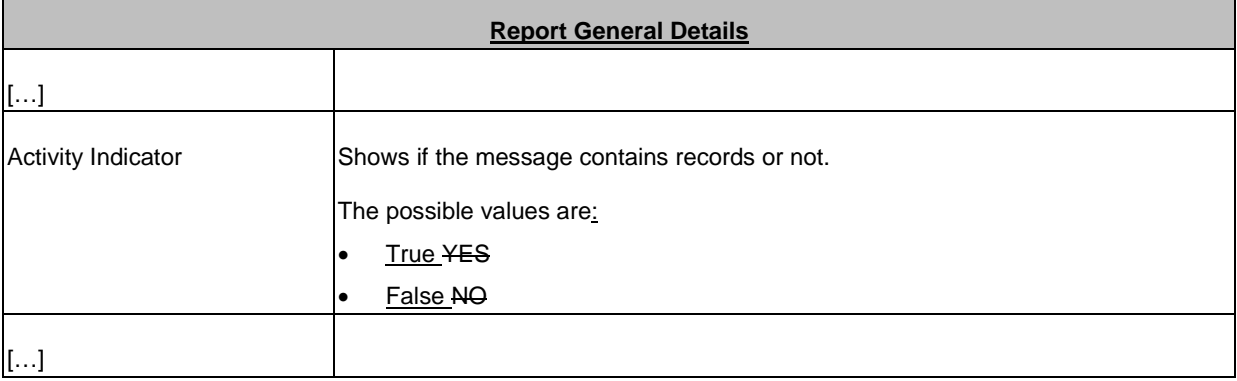

# <span id="page-4-0"></span>**2 EUROSYSTEM UPDATE [SDD-PBR-0058 PBI-208695]: page 776 (UDFS-chapter 1.6.4.2.3 Report generation process), page 2294 (UHB-chapter 6.4.2.144 Report Configuration – New/Edit Screen); [CR-654] New/Edit report screen**

It is currently possible to configure a Penalty Report (Daily Penalty List Report, List of Modified Penalties Report, Monthly Aggregated Amounts Report) to be time-based (leading to an empty report to be generated) or to be event-based but not linked to its specific event (leading to a report not possible to be displayed). A change in SDMG software will be performed to avoid time-based configuration for these three Penalty Reports and to allow an event-based configuration based on the proper event (respectively DAPL, MDPL, MAGG). A workaround is feasible by avoiding to configure these reports to be time-based and linking them to the proper event.

# UDFS-chapter 1.6.4.2.3 Report generation process, page 776

In case no currency is specified in the report configuration or any other report not contained in the list above is configured for such an event, the data extraction starts when the last event of the configured type is triggered. In case a currency is specified, it only affects the time of data extraction, not the content of the report. The configuration of penalty reports is only possible with an event-based configuration including the proper business event.

Please refer to chapter T2S proprietary codes [2192] for the list of configurable business events.

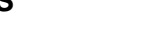

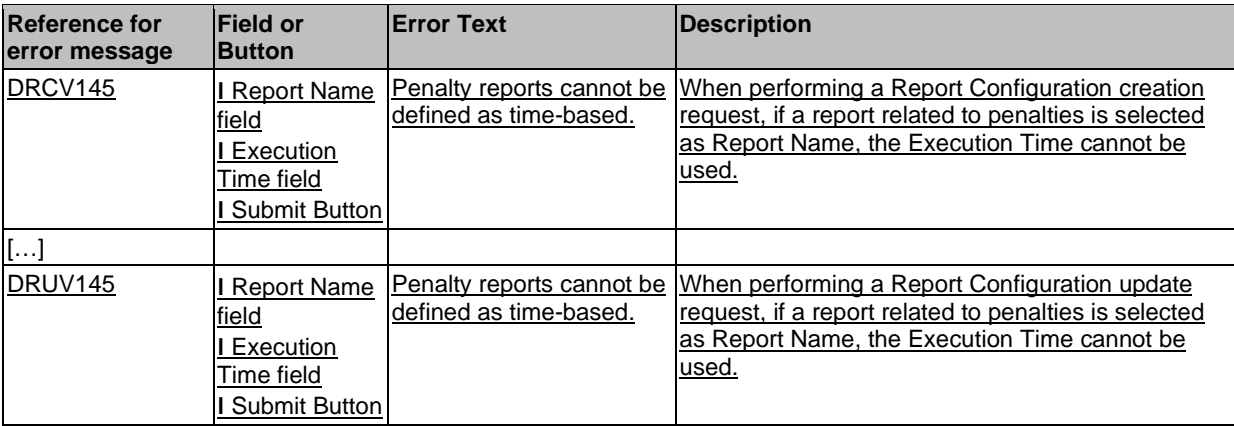

UHB-chapter 6.4.2.144 Report Configuration – New/Edit Screen, page 2294

<span id="page-5-0"></span>**3 EUROSYSTEM UPDATE [SDD-PBR-0055 PBI-205523]: page 1698 (UDFS-chapter 4.1 Index of Business Rules and Error Codes), page 2266 (UHB-chapter 6.4.2.133 Parties - Search/List Screen), page 2275 (UHB-chapter 6.4.2.134 Parties - Details Screen), page 2362 (UHB-chapter 6.4.2.162 Securities - Search/List Screen), page 2415 (UHB-chapter 6.4.2.177 Security - Details Screen), page 2388 (UHB-chapter 6.4.2.166 Securities Accounts - Search/List Screen), page 2372 (UHB-chapter 6.4.2.163 Securities Account - Details Screen), page 2547 (UHB-chapter 6.4.2.203 T2S Dedicated Cash Accounts - Search/List Screen); page 2539 (UHB-chapter 6.4.2.201 T2S Dedicated Cash Account - Details Screen); User unable to add SAC to Secured Group**

It is currently possible to delete an entity that is part of a Secured Group (a Party, a Securities Account, a Security or a T2S Dedicated Cash Account). This may lead, after the purging of the deleted entity, to a state of inconsistency in which INTF cannot properly handle requests for adding a new object to the Secured Group. A change in SDMG software will be performed forcing the consistency check when an object which is part of a secured Group is deleted. As a possible workaround, the users must check on their side if the entity to be deleted is included in any Secured Group and by removing it from the group before deleting the object itself. A LLI is feasible to remove rows from a Secured Group referencing purged object, allowing the user to operate with a Secured Group in case of empty rows.

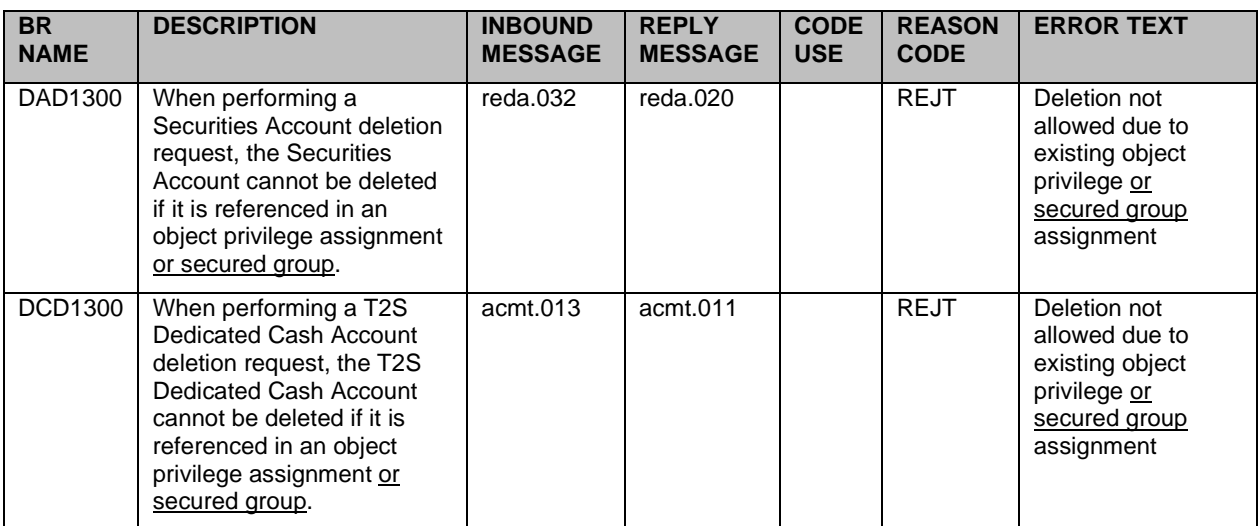

UDFS-chapter 4.1 Index of Business Rules and Error Codes, page 1698

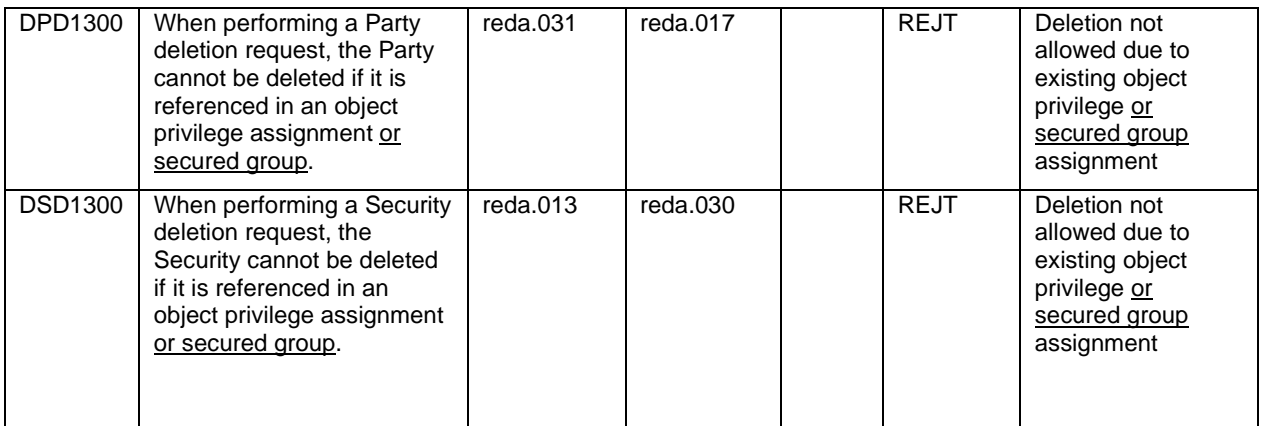

# UHB-chapter 6.4.2.133 Parties - Search/List Screen,page 2266

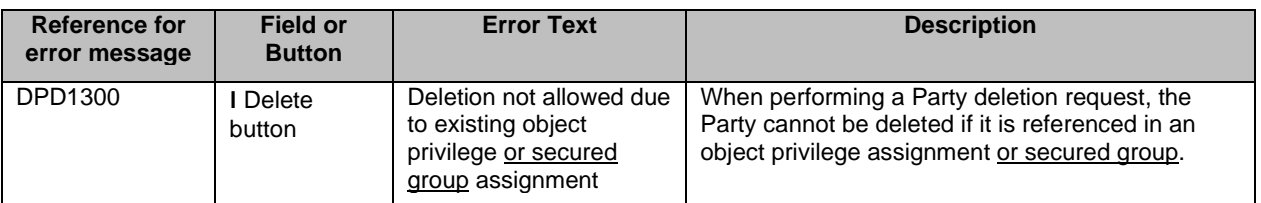

# UHB-chapter 6.4.2.134 Party - Details Screen,page 2275

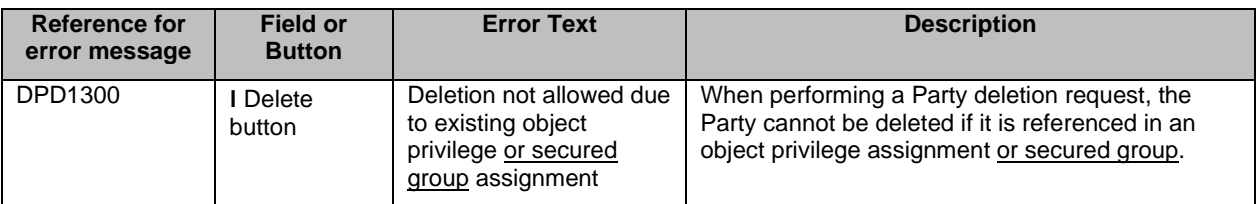

# UHB-chapter 6.4.2.162 Securities - Search/List Screen, page 2362

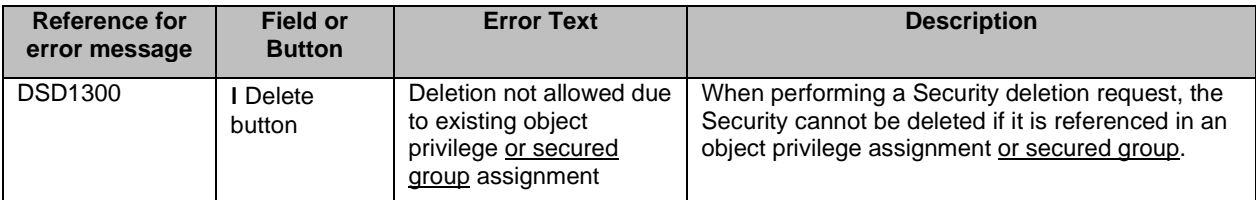

#### UHB-chapter 6.4.2.177 Security - Details, page 2415

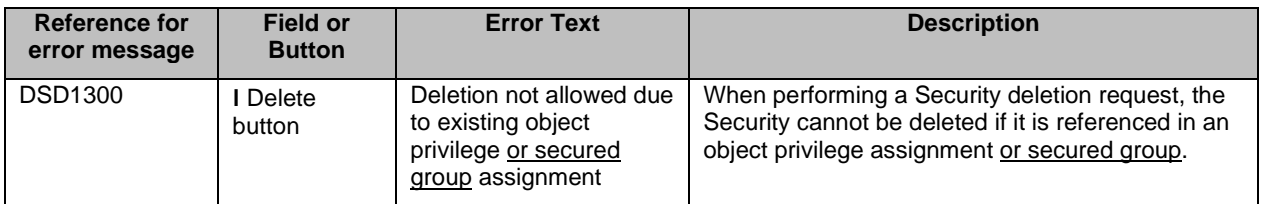

## UHB-chapter 6.4.2.166 Securities Accounts - Search/List Screen, page 2388

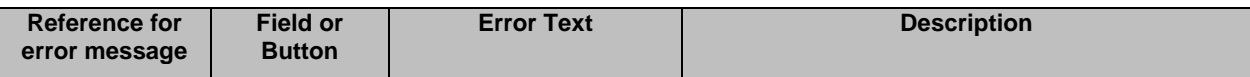

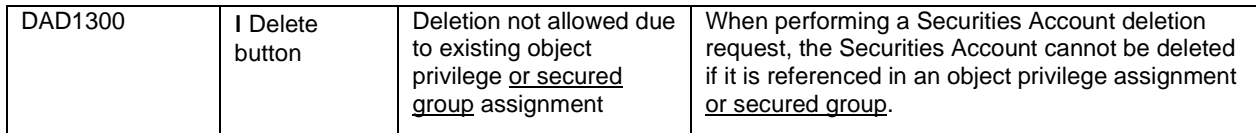

UHB-chapter 6.4.2.163 Securities Account - Details Screen, page 2372

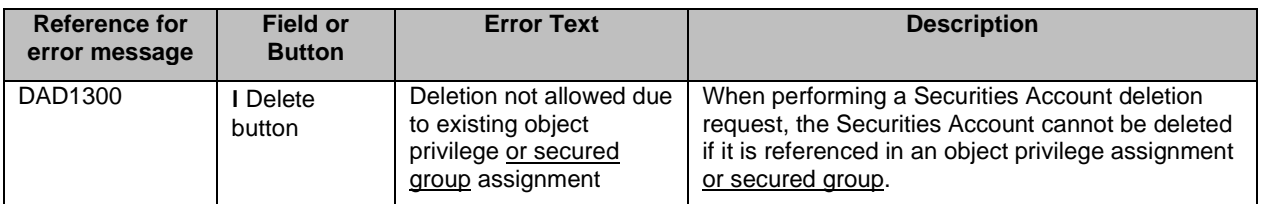

UHB-chapter 6.4.2.203 T2S Dedicated Cash Accounts - Search/List Screen, page 2547

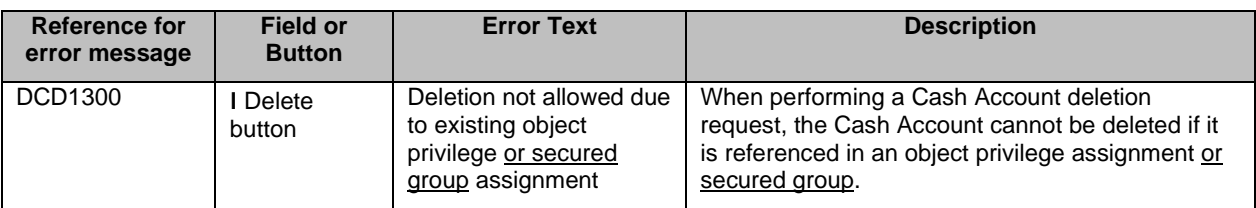

<span id="page-7-0"></span>UHB-chapter 6.4.2.201 T2S Dedicated Cash Account - Details Screen, page 2539

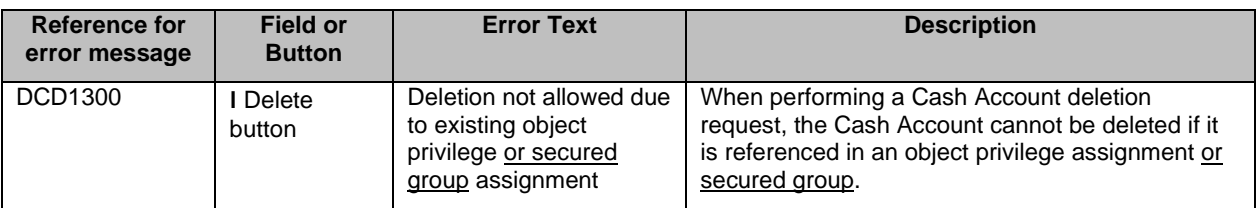

# **4 EUROSYSTEM UPDATE [SDD-PBR-0056 PBI-205701]: page 835 (UDFS-chapter 1.6.5.7.6**

### **Billing data collection process); Billing - Clarification on Account Allocation**

The definition and requirement for Account Allocation for billing purposes has been clarified in order to avoid double counting in (i) the case of DVP/FOP- or FOP account allocations flag on both accounts of a DVP transaction and (ii) when both accounts are flagged differently. Eurosystem legal analysis showed that the requirement in the Framework Agreement, Schedule 7, is prevailing on the UDFS. Therefore, the current software implementation and the definition of the service items inside UDFS must be amended accordingly.

UDFS-chapter 1.6.5.7.6 Billing data collection process, page 835

#### Table 197

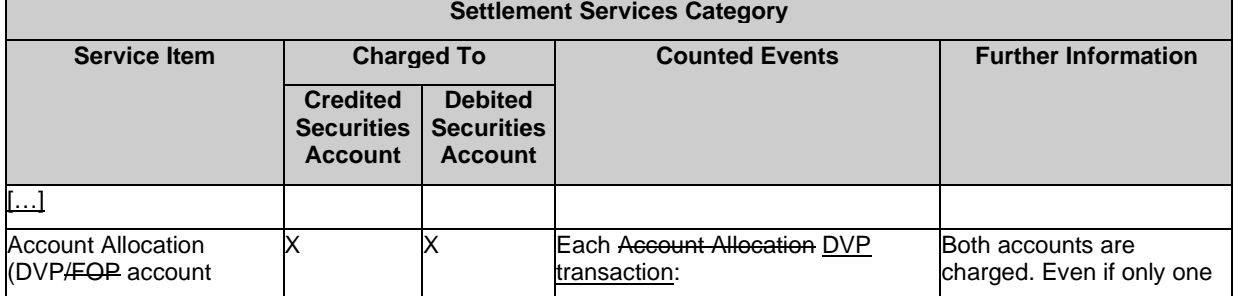

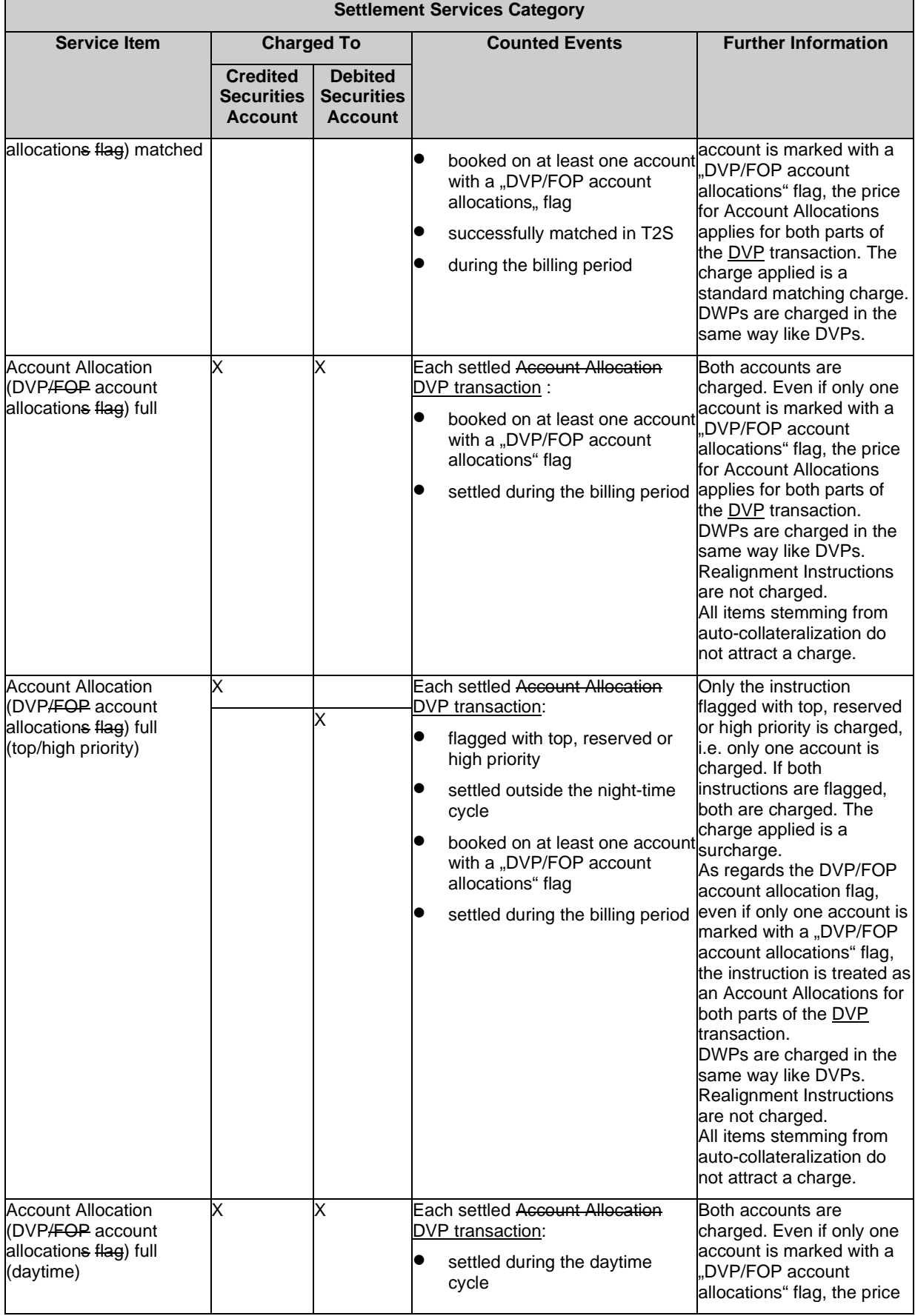

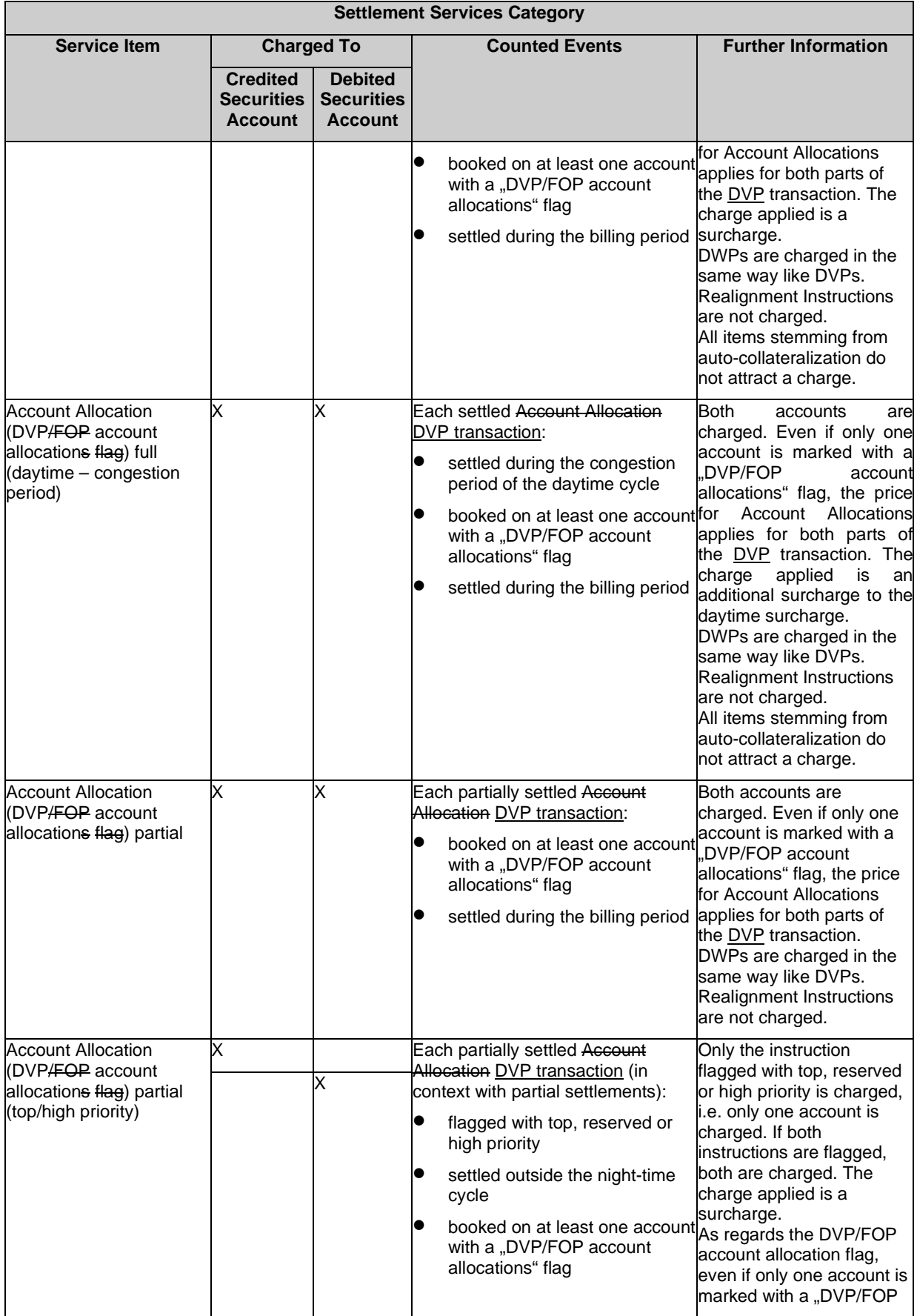

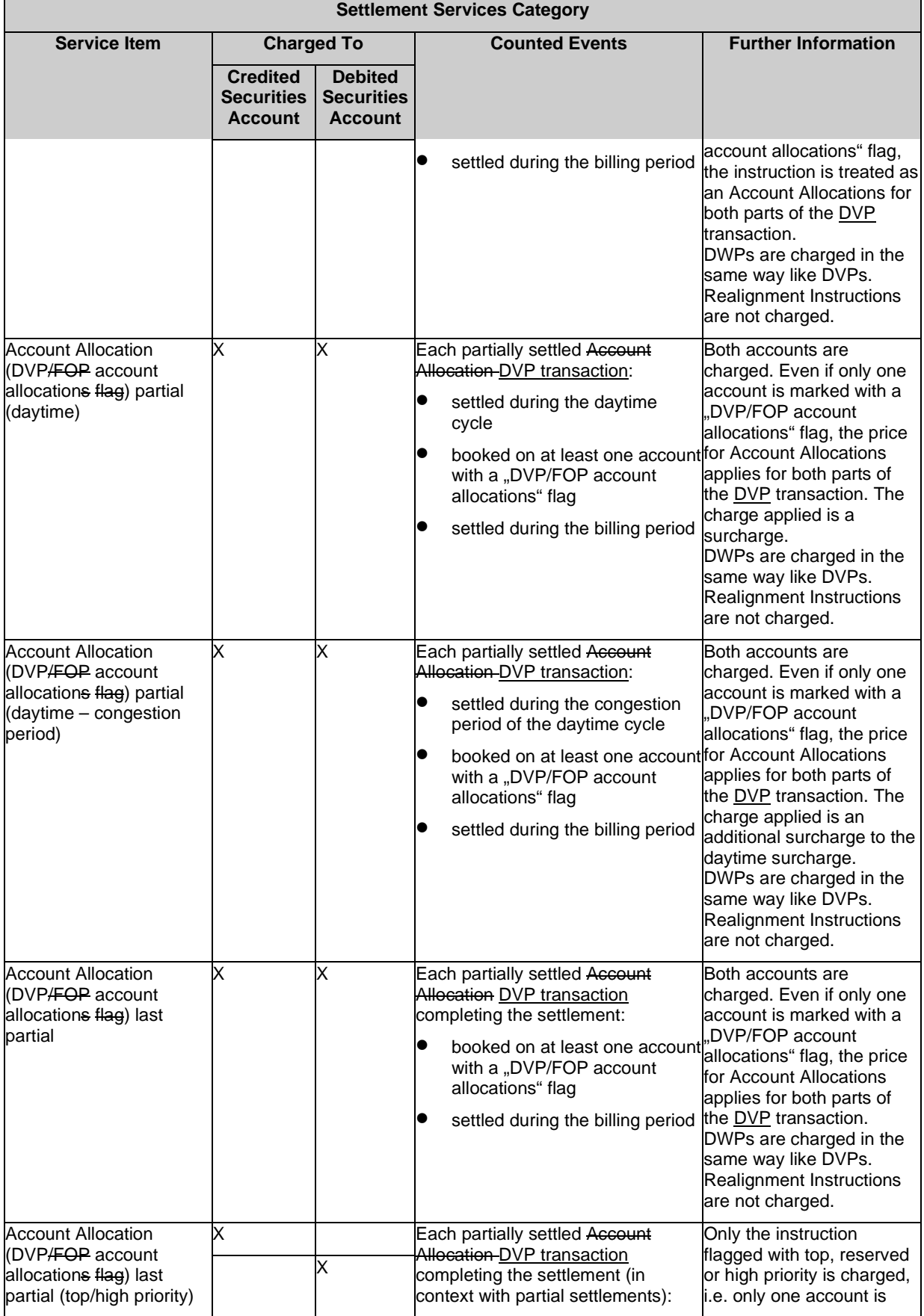

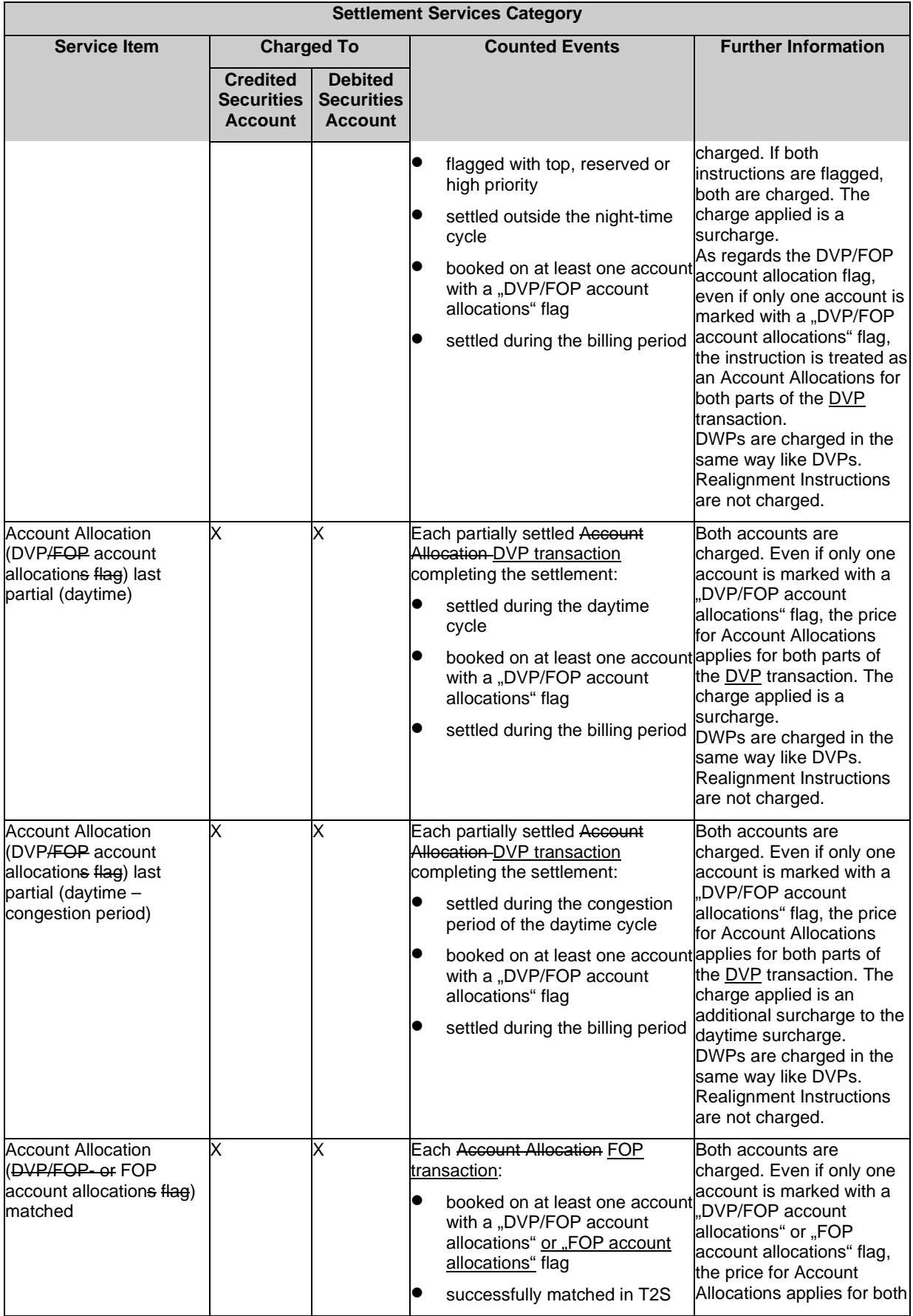

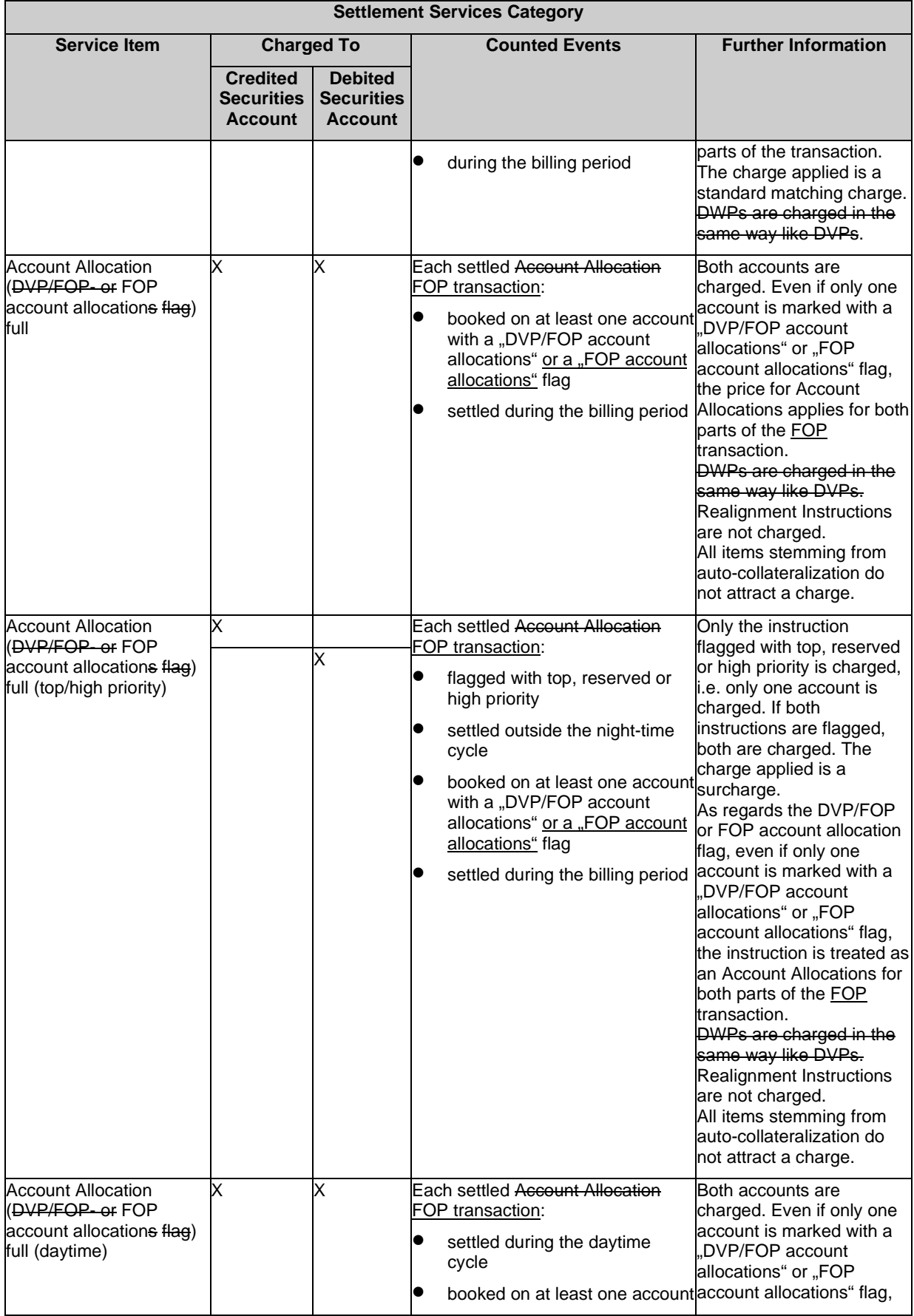

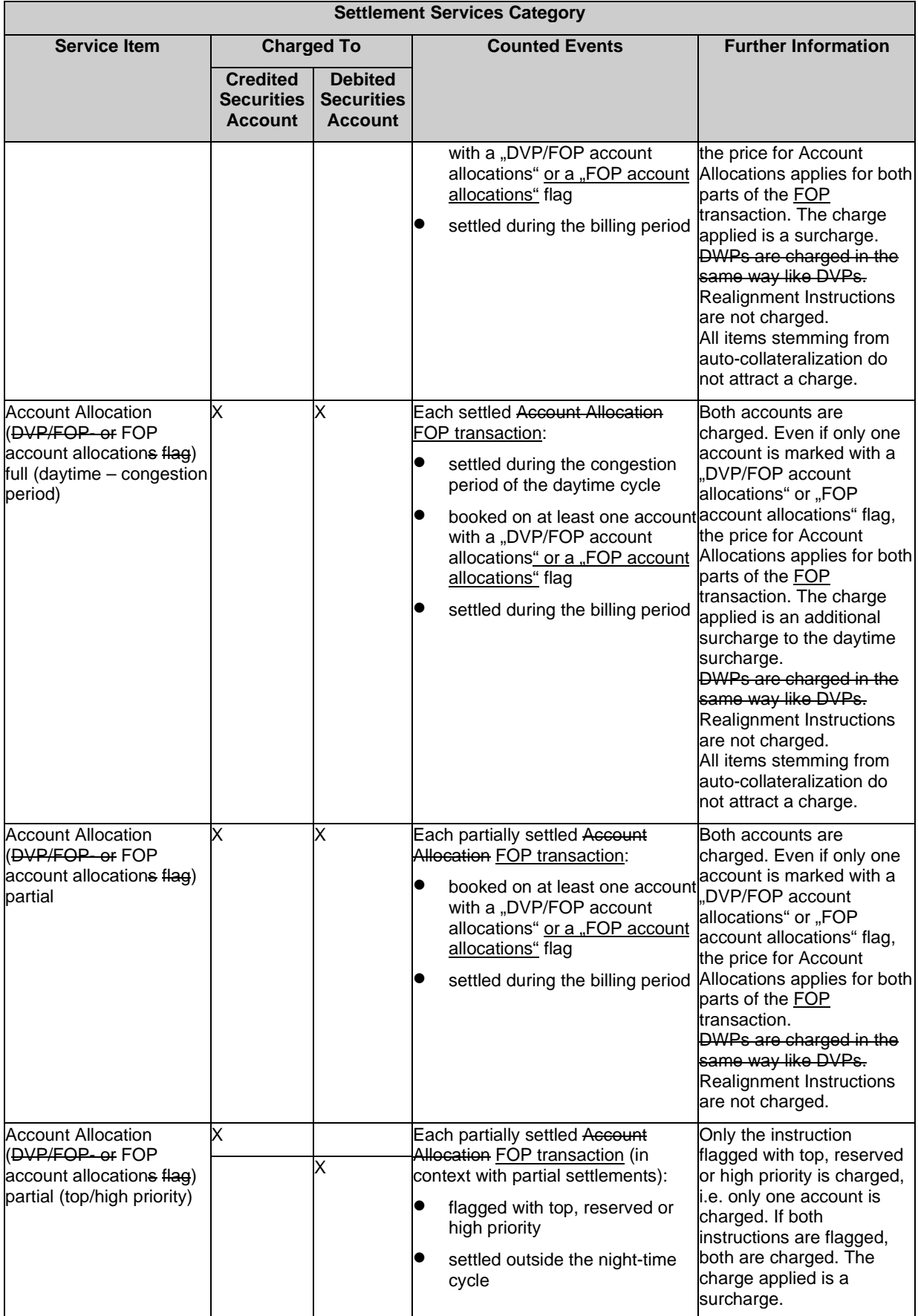

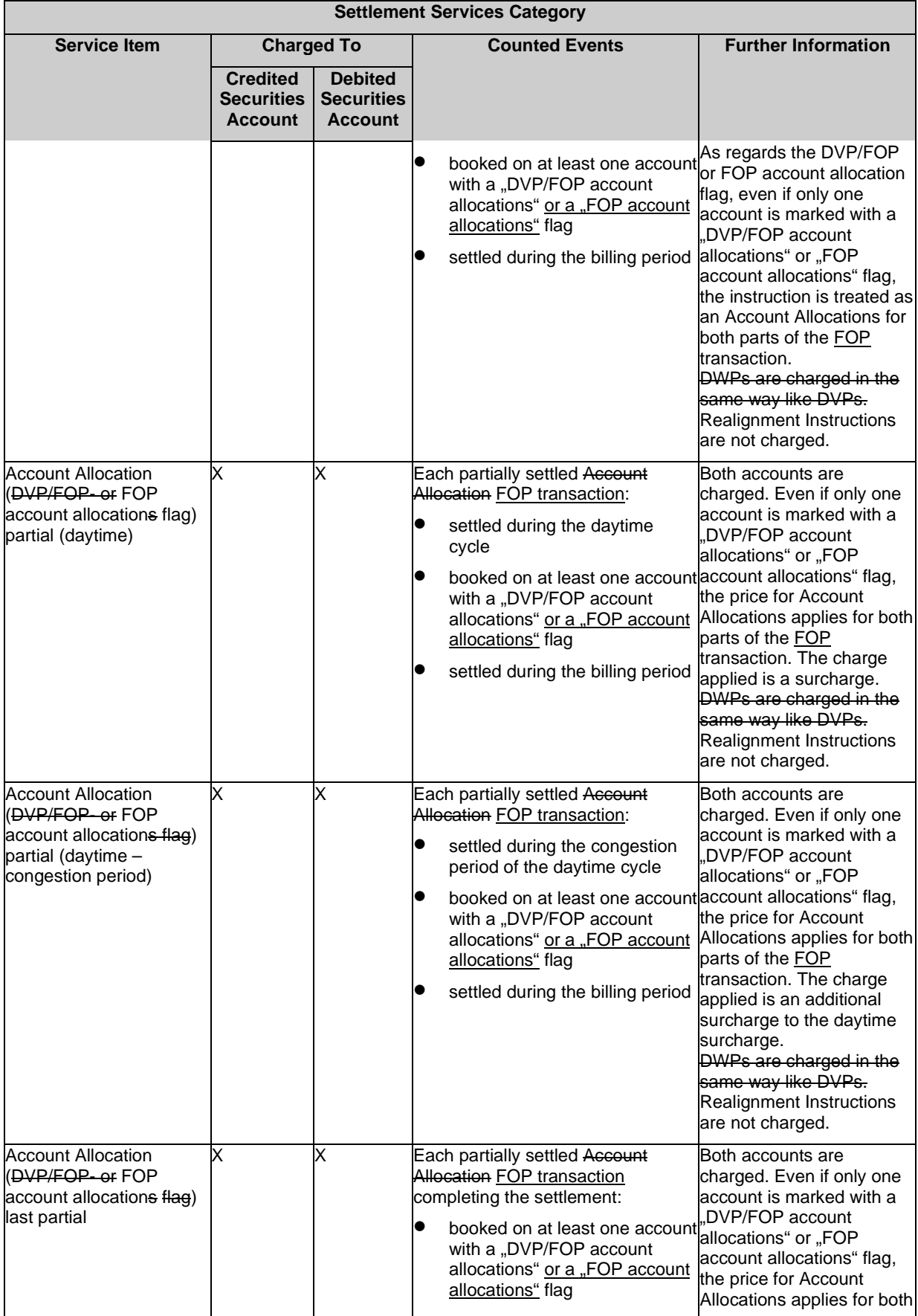

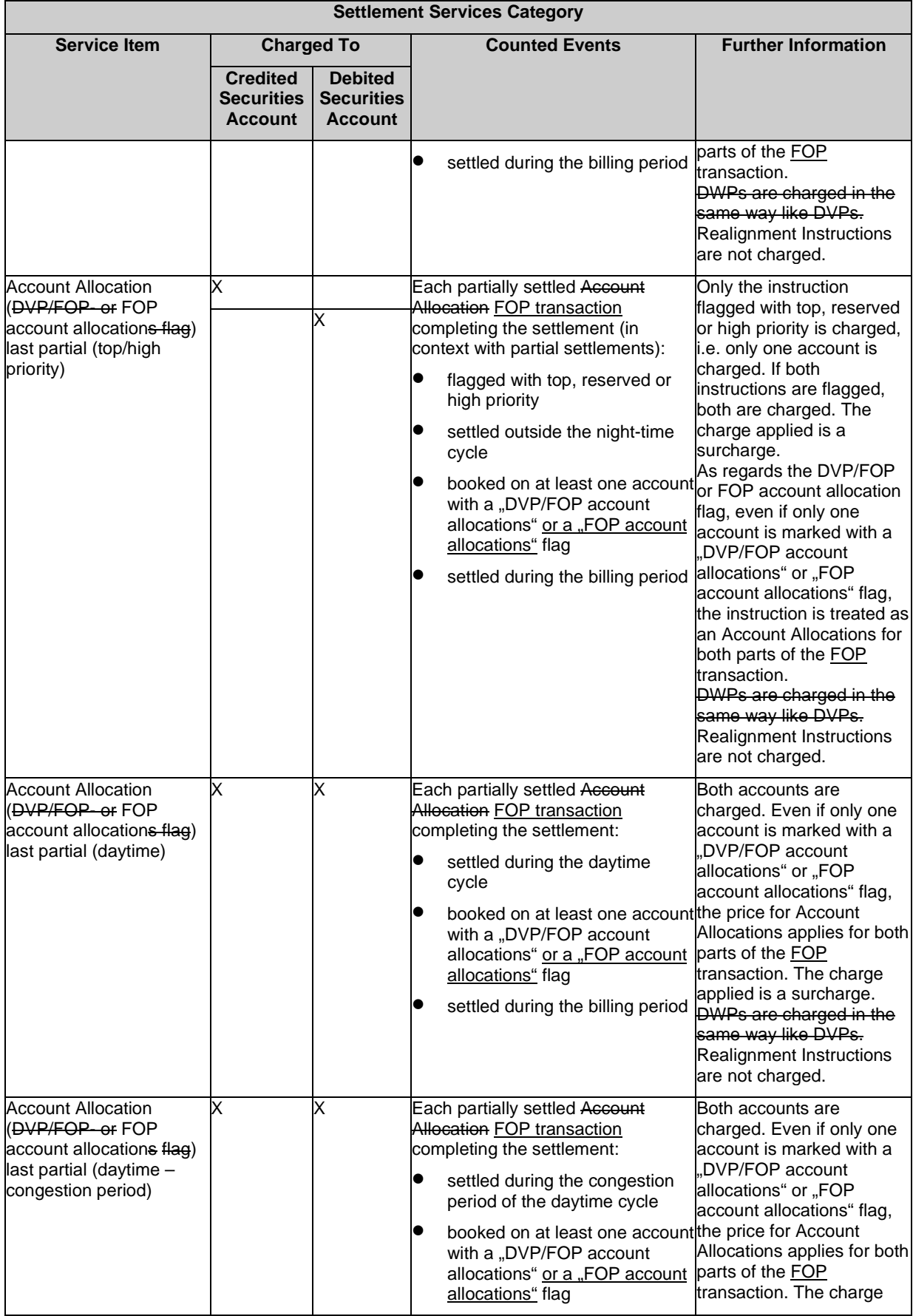

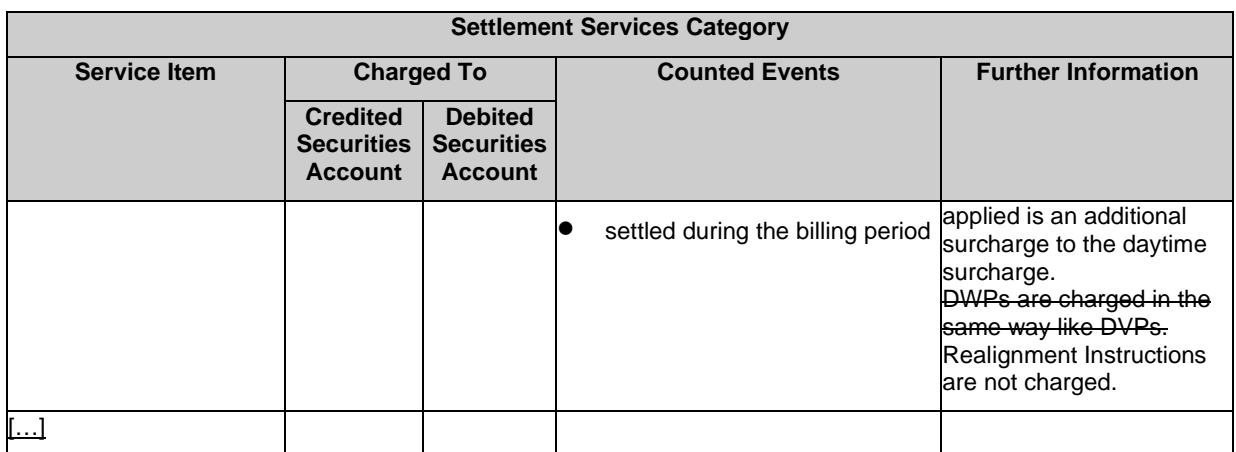

The footnote 384 on page 842 will be amended as follows:

In case an Account Allocation settles on two accounts which are differently flagged (i.e. one account with 'DVP/FOP account allocations flag' and one with 'FOP account allocations flag') it is always treated as 'DVP/FOP account allocations – flagged', it is allocated according to the underlying instruction. FOP instruction triggers Service Item (FOP account allocation) and DVP/DWP trigger Service Item (DVP account allocation)

<span id="page-16-0"></span>**5 EUROSYSTEM UPDATE [INC267543, INC271327, INC273432, INC277468]: page 2288** 

**(UDFS-chapter 4.7.2 Files technical Specification), page 2288 (UDFS-chapter 4.7.2.1 Identification and routing), page 2289 (UDFS-chapter 4.7.2.2 Structure), page 2292 (UDFSchapter 4.7.3.1 Format types), page 2292 (UDFS-chapter 4.7.3.2 Format of records), page 2295 (UDFS-chapter 4.7.3.3 Format of 'Enriched Files' from T2S to CSDs), page 2295 (UDFS-chapter 4.7.3.3.1 Status and error supplementary fields), page 2299 (UDFS-chapter 4.8.2 Files technical Specification), page 2299 (UDFS-chapter 4.8.2.1 Identification and routing), page 2300 (UDFSchapter 4.8.2.2 Structure), page 2302 (UDFS-chapter 4.8.3.1 Format types), page 2302 (UDFS chapter 4.8.3.2 Format of records), page 2305 (UDFS-chapter 4.8.3.3 Format of "Enriched Files" from T2S to CSDs), page 2305 (UDFS-chapter 4.8.3.3.1 Status and error supplementary fields), page 2308 (UDFS-chapter 4.9.2.1 Identification and Routing), page 2309 (UDFS-chapter 4.9.2.2 Structure); [CR-654] Editorial change and clarifications**

Several comments on the specifications for flat files for CR654 included in the UDFS led to a number of editorial updates and clarifications. Since changes are editorial, no PBI has been opened.

#### UDFS chapter 4.7.2 Files technical Specification, page 2288

[…]

Each record has a length of 1375 characters/bytes, plus one with the last character as being a record separator (LF).

UDFS chapter 4.7.2.1 Identification and routing, page 2288

The messages transporting SStCP files are identified by a specific RequestType set by each VAN provider. […]

Footnote 2:

This value is assigned to specify the type of message exchanged in the network. For SStCP files a a the new value "reda.xxx.securitiessubject2pen" must be used, to be agreed with VAN providers, dedicated to this message.

UDFS chapter 4.7.2.2 Structure, page 2289

#### **XML schema for the request**

<xs:pattern value="(.{1375,1375}\n)+"/>

[…] **XML schema for the response**

<xs:pattern value="(.{1375,1375}\n)\*"/>

 $[...]$ 

#### **Example of rejection for invalid file format reason XML response**

Inclusion of spaces to reflect the correct record length.

[…]

### **Example of rejection for internal T2S technical reason XML response**

Inclusion of spaces to reflect the correct record length.

[…]

## **Default Values**

Default values are listed in section "Format Types" below. All fields must contain a value with the exception of the fileId reference. Moreover, all fields in the response file contain the default values in the event of a rejection due to an invalid request file or for T2S internal technical reason.are not used because there are no optional fields outside of the fileId reference..

[…]

### UDFS chapter 4.7.3.1 Format types, page 2292

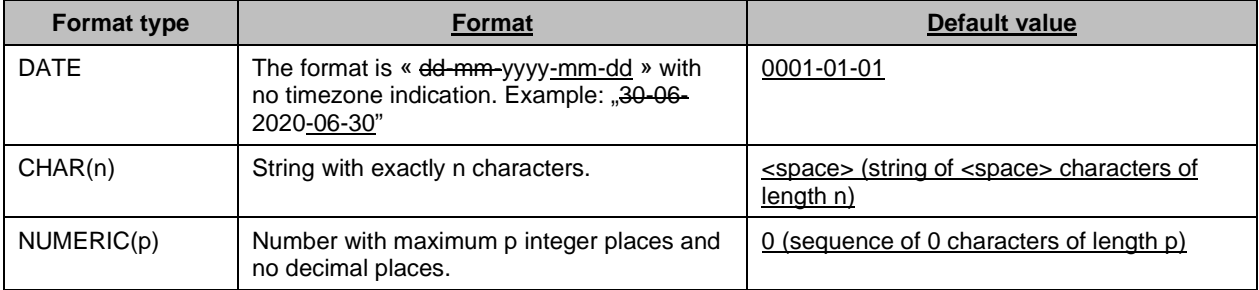

#### UDFS chapter 4.7.3.2 Format of records, page 2292

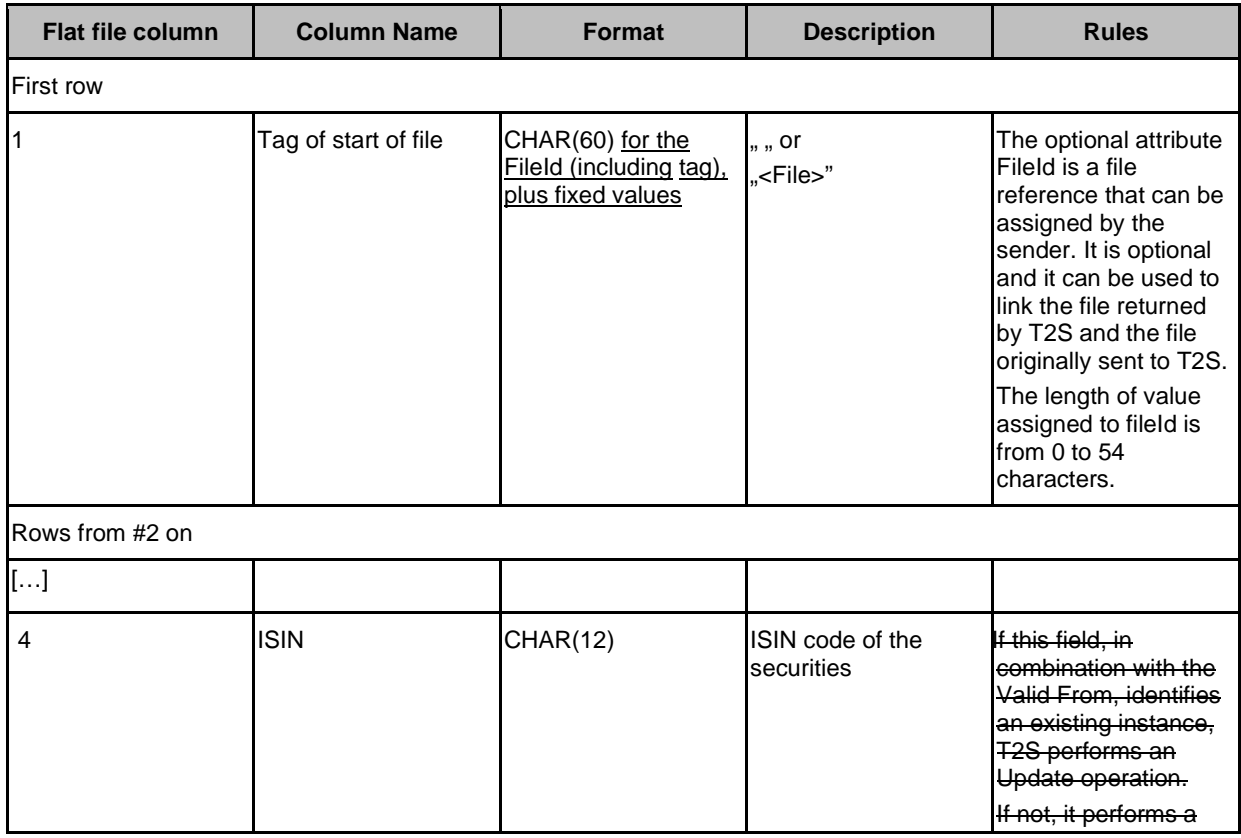

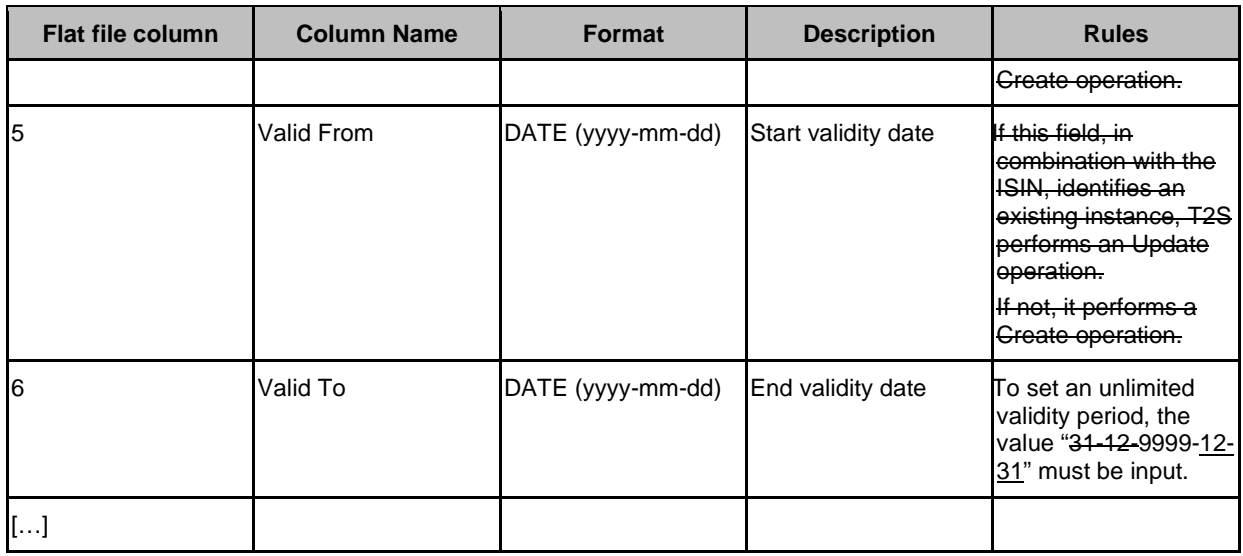

UDFS chapter 4.7.3.3 Format of 'Enriched Files' from T2S to CSDs, page 2295

The format of the enriched files is based on the format of the flat files that have been submitted to T2S. The submitted data remains unchanged Rows are returned for each row in the input file that triggers a rejection, but is supplemented with "Status" and "Error description".

UDFS chapter 4.7.3.3.1 Status and error supplementary fields, page 2295

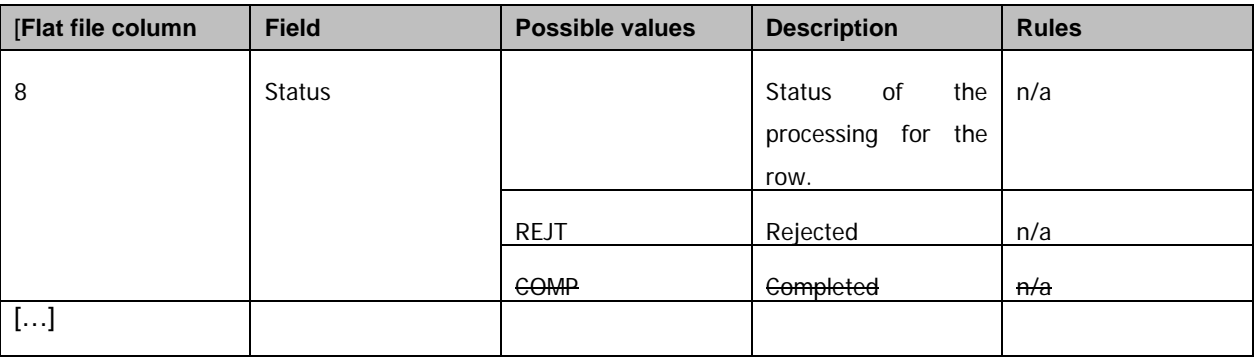

#### UDFS chapter 4.8.2 Files technical Specification, page 2299

[…]

Each record has a length of 1997 characters/bytes, plus one with the last character as being a record separator (LF).

UDFS chapter 4.8.2.1 Identification and routing, page 2299

The messages transporting DP files are identified by a specific RequestType set by each VAN provider.

[…]

Footnote 510:

This value is assigned to specify the type of message exchanged in the network. For DP files a a the new value .reda.xxx.dailyprice" must be used, to be agreed with VAN providers, dedicated to this message.

UDFS chapter 4.8.2.2 Structure, page 2300

#### **XML schema**

[…]

<xs:pattern value="(.{1997,1997}\n)+"/>

#### […] **XML schema for the response**

# <xs:pattern value="(.{1997,1997}\n)\*"/>

[…]

# **Example of rejection for invalid file format reason XML response**

Inclusion of spaces to reflect the correct record length.

[…]

#### **Example of rejection for internal T2S technical reason XML response**

Inclusion of spaces to reflect the correct record length.

[…]

### **Default Values**

Default values are listed in section "Format Types" below. All fields must contain a value with the exception of the fileId reference, but the Price fields are mutually exclusive. When using one type of Price, the other field must contain the default value in order to provide a zero value for that field. Moreover, all fields in the response file contain the default values in the event of a rejection due to an invalid request file or for T2S internal technical reason.are not used because there are no optional fields outside of the fileId reference..

[…]

### UDFS chapter 4.8.3.1 Format types, page 2302

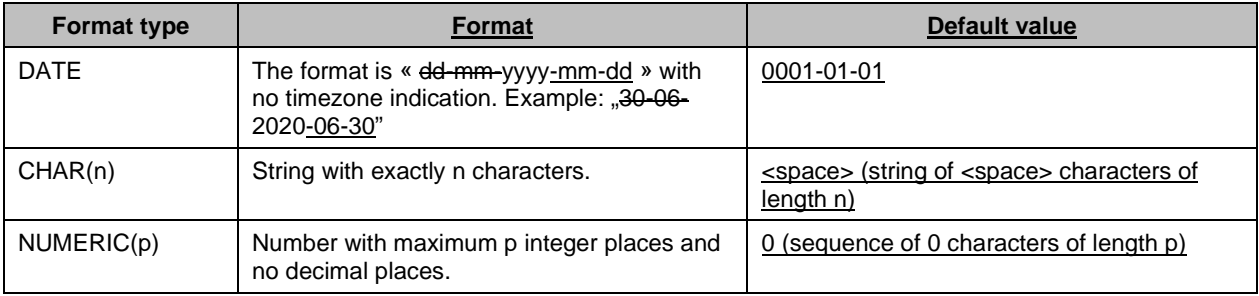

## UDFS chapter 4.8.3.2 Format of records, page 2302

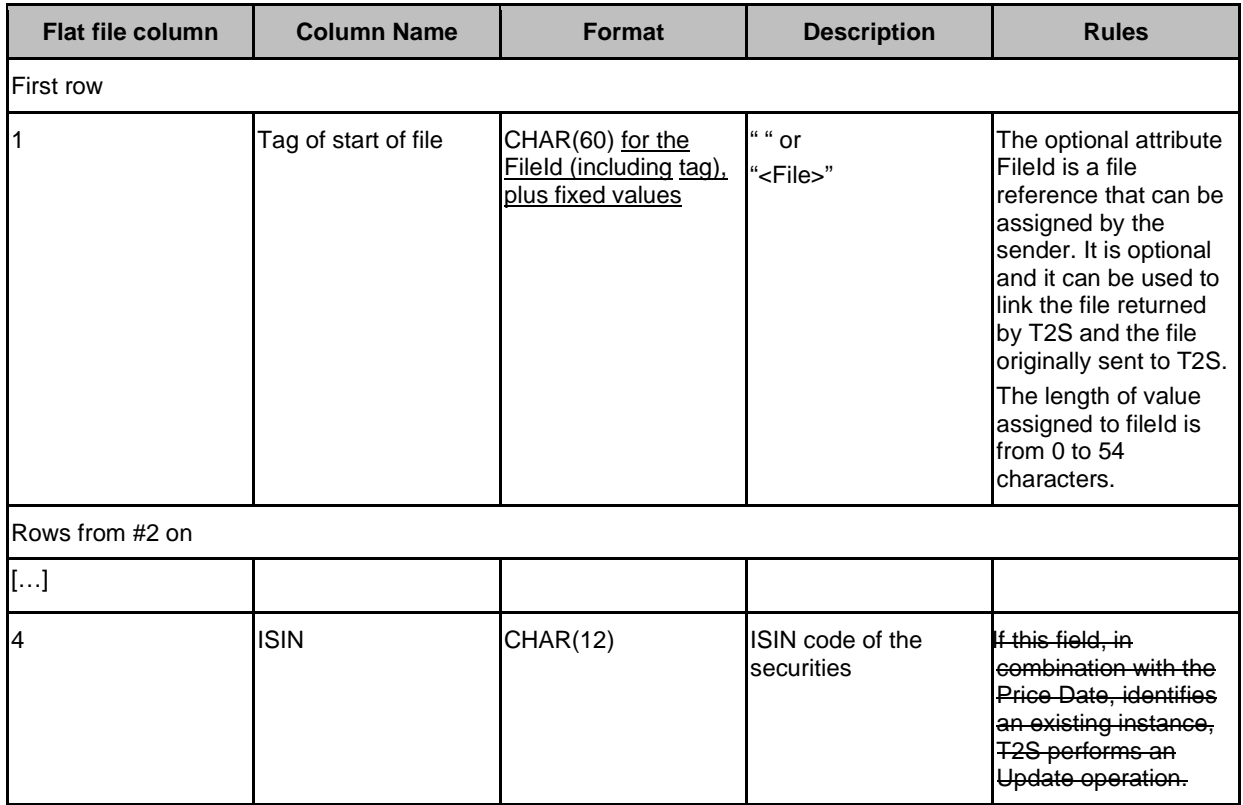

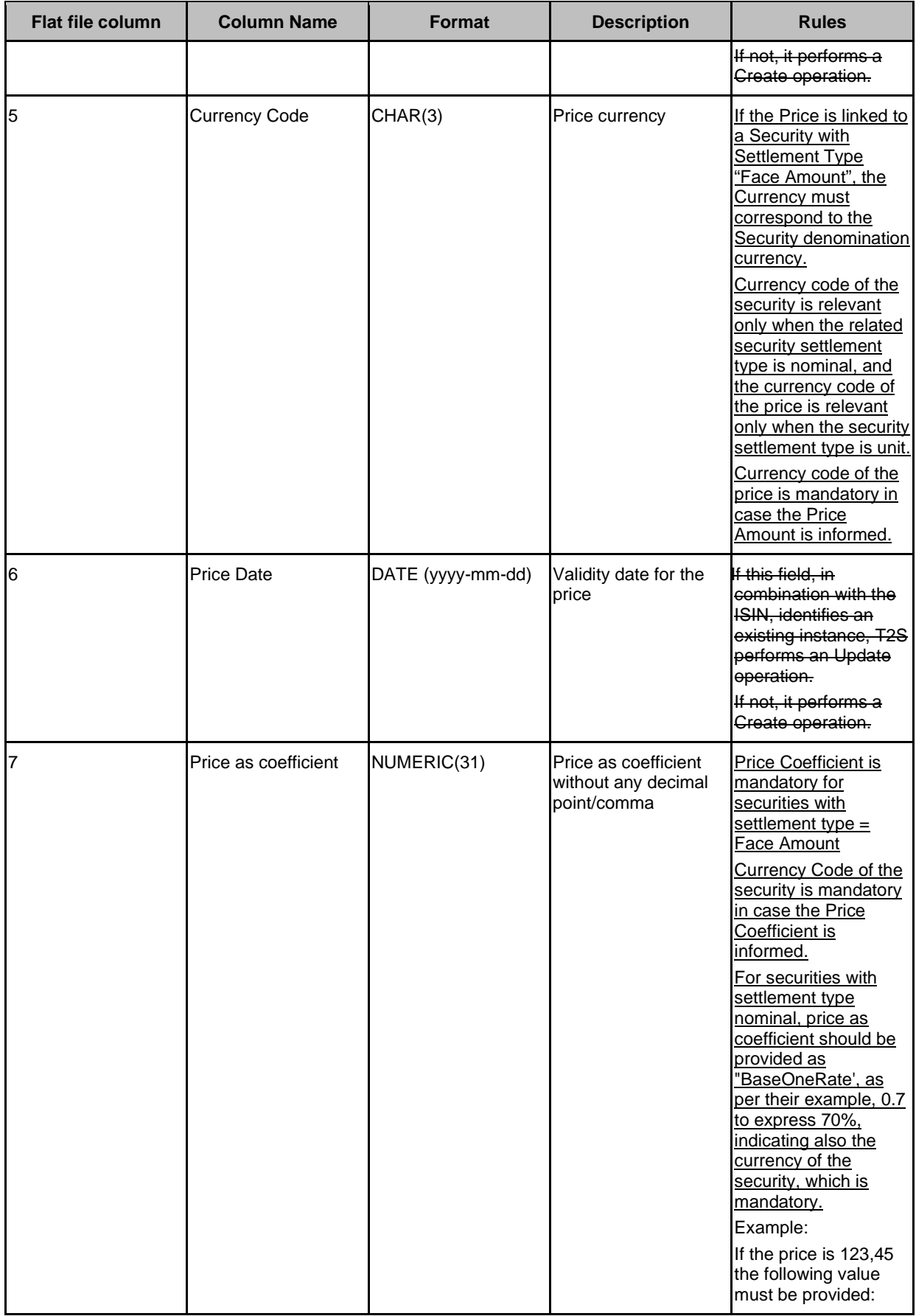

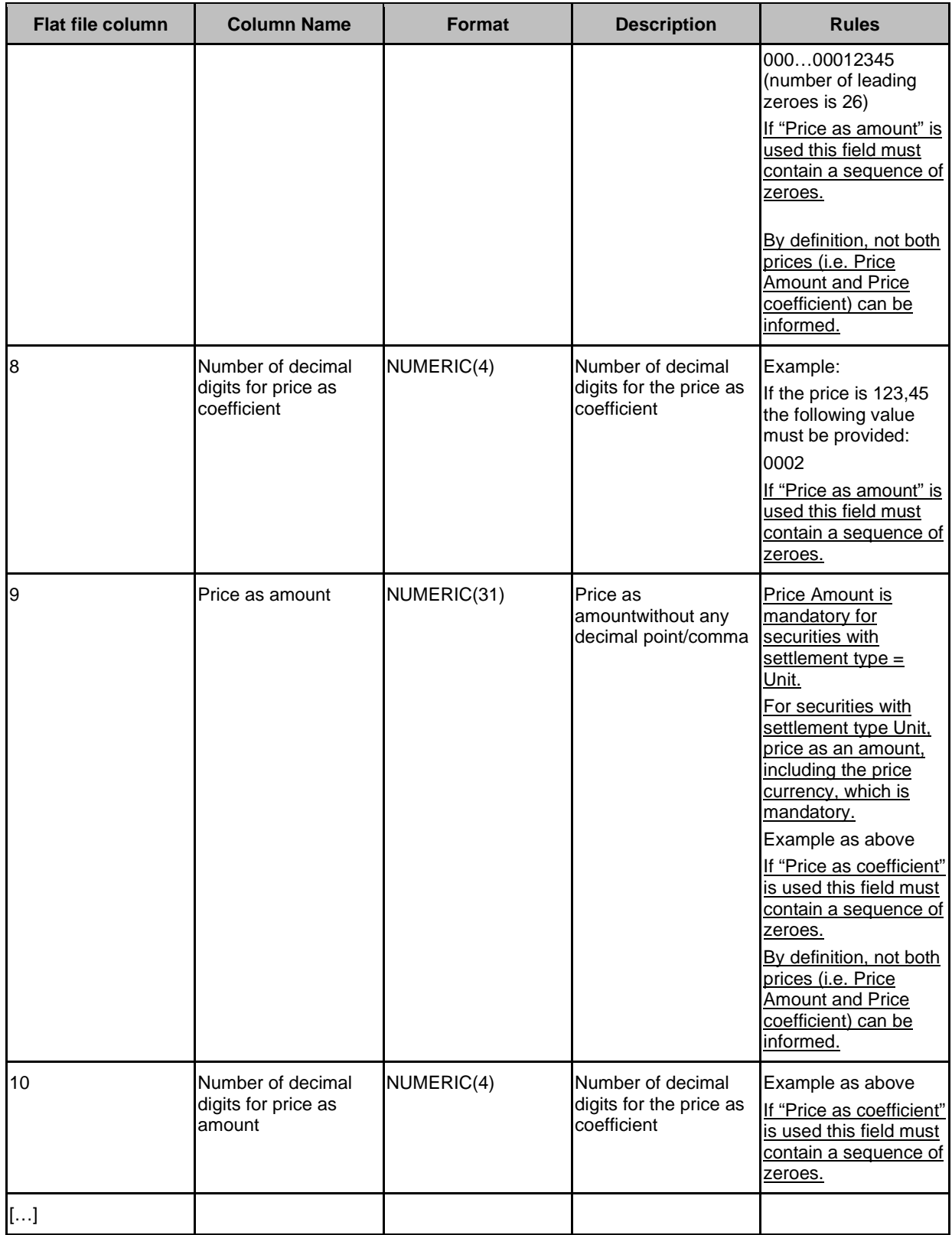

UDFS chapter 4.8.3.3 Format of "Enriched Files" from T2S to CSDs, page 2305

The format of the enriched files is based on the format of the flat files that have been submitted to T2S. The submitted data remains unchanged Rows are returned for each row in the input file that triggers a rejection, but is supplemented with "Status" and "Error description".

#### UDFS chapter 4.8.3.3.1 Status and error supplementary fields, page 2305 […]

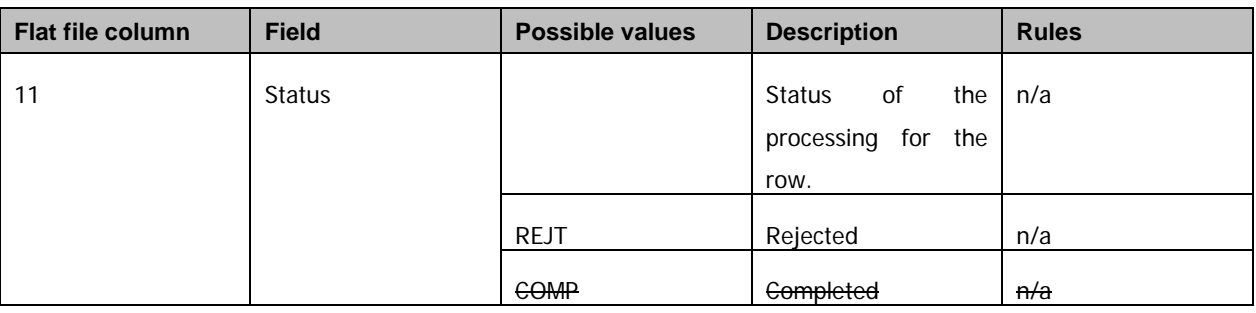

#### UDFS chapter 4.9.2.1 Identification and Routing, page 2308

The messages transporting PMR files are identified by a specific RequestType set by each VAN provider. […]

Footnote 513:

This value is assigned to specify the type of message exchanged in the network. For Penalty Modification Requests files a the new value "semt.xxx.penaltymodreq" must be used to be agreed with VAN providers, dedicated to this message.

## UDFS chapter 4.9.2.2 Structure, page 2309

 $[...]$ 

#### **XML Schema for the response**

<span id="page-22-0"></span>When the XML is sent back from T2S to the CSD ("enriched" file) $\frac{1}{1}$ , the following is the XML schema used to embed the file into a "store and forward" message:

<sup>1</sup>The messages transporting PMR response files are identified by a specific RequestType. The new value "semt.xxx.penaltymodres" must be used.

<span id="page-22-1"></span>**6 EUROSYSTEM UPDATE [SDD-PBR-0060 PBI-209425]: page 519 (UHB-chapter 2.4.1.14 Available Report - Statement of Pending Instructions - Details Screen), page 568 (UHB-chapter 2.4.1.21 Available Report - Statement of Transactions -Details Screen), page 198 (UHB-chapter 2.2.2.18 Settlement Instruction - Details Screen); Multiple values for Settlement Transaction Condition Indicator**

The Users are not able to receive the multiple Codes for the Settlement Transaction Condition Indicator for the Statement of Transactions Report as well as the Statement of Pending Instructions Report in U2A, even though it is possible to have multiple codes in a Settlement Instruction.

# UHB-chapter 2.4.1.14 Available Report - Statement of Pending Instructions - Details Screen, page 519

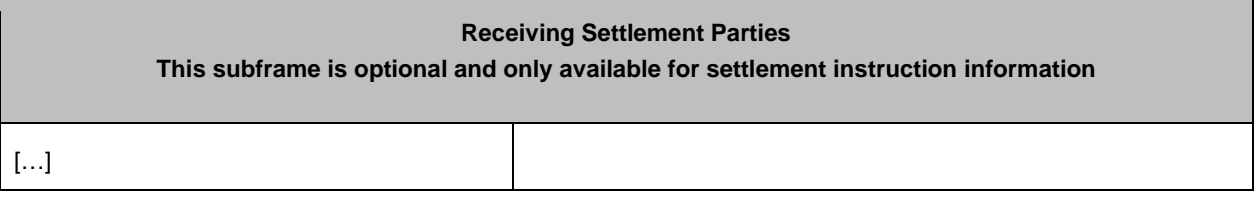

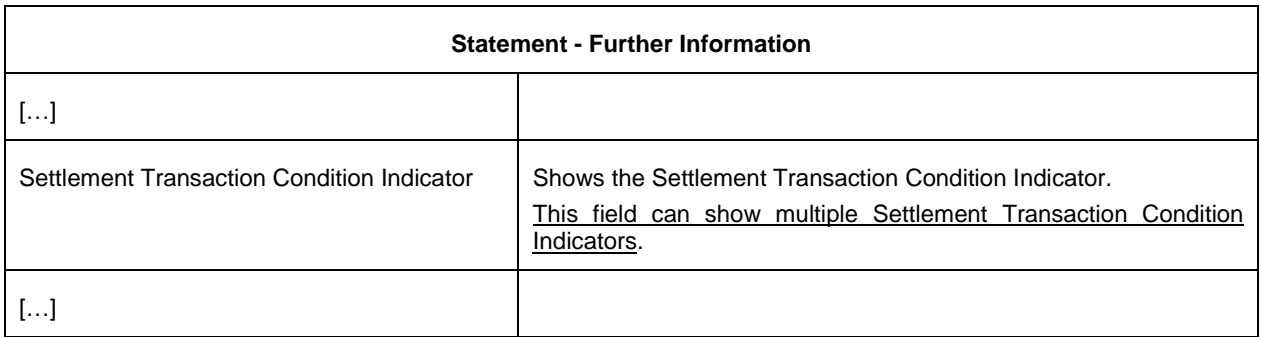

This field can show multiple Settlement Transaction Condition

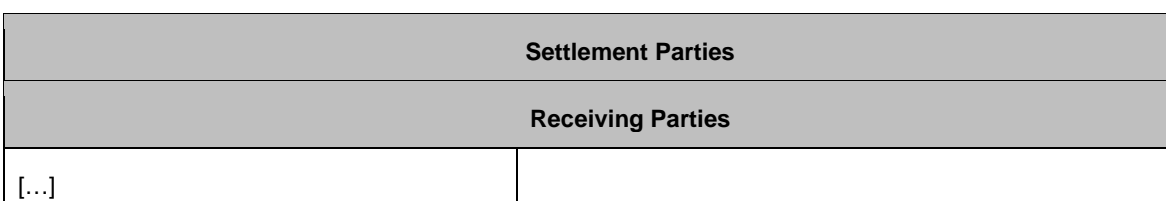

Settlement Transaction Condition Indicator | Shows the Settlement Transaction Condition Indicator.

Indicators.

**Statement - Further Information**

UHB-chapter 2.4.1.21 Available Report - Statement of Transactions -Details Screen, page 568

UHB-chapter2.2.2.18 Settlement Instruction - Details Screen, page 198

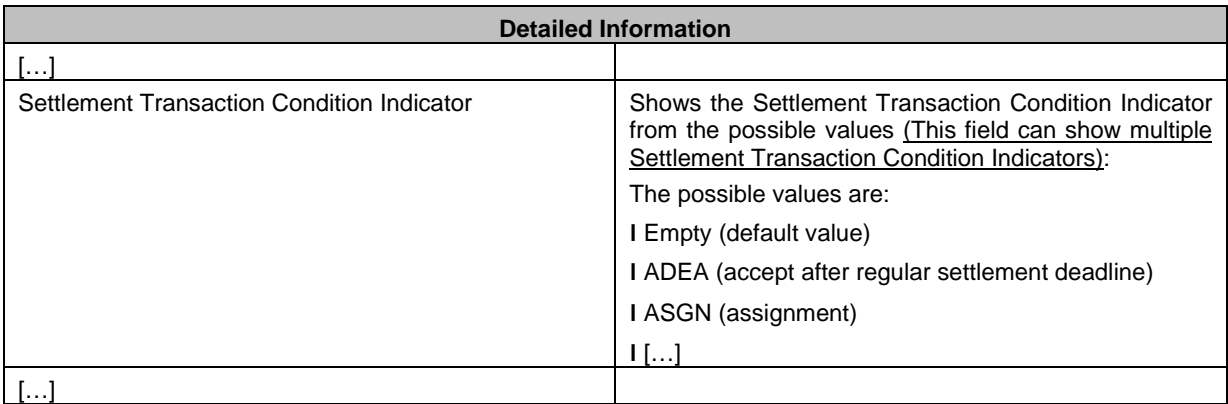

 $[\ldots]$ 

 $[\ldots]$ 

# <span id="page-25-0"></span>**7 EUROSYSTEM UPDATE [SDD-PBR-0061 PBI-209092]: page 123 (DMT-chapter 3.1.3.5 Pending Instruction); DMT behavior to be aligned to A2A for Party Hold status**

The DMT file proccessing needs to be fixed in order to avoid any misalignment between the DMT proccesing of the hold information and the A2A schema and business validation procceses done over the hold information block. An instruction entered in T2S via DMT file without any hold indicator informed and with the hold reason informed must be rejected as it is done in A2A. Additionally, for avoiding duplicities, the *Hold Status Types* 'NONE' should be removed as a possible hold reason for entering already matched instructions with both legs released overriding the hold/release default at account level (this scenario is already covered in the DMT file processing by sending an Already Matched Instruction with 'Hold indicator' false and no reason).

# DMT-chapter 3.1.3.5 Pending Instruction, page 123

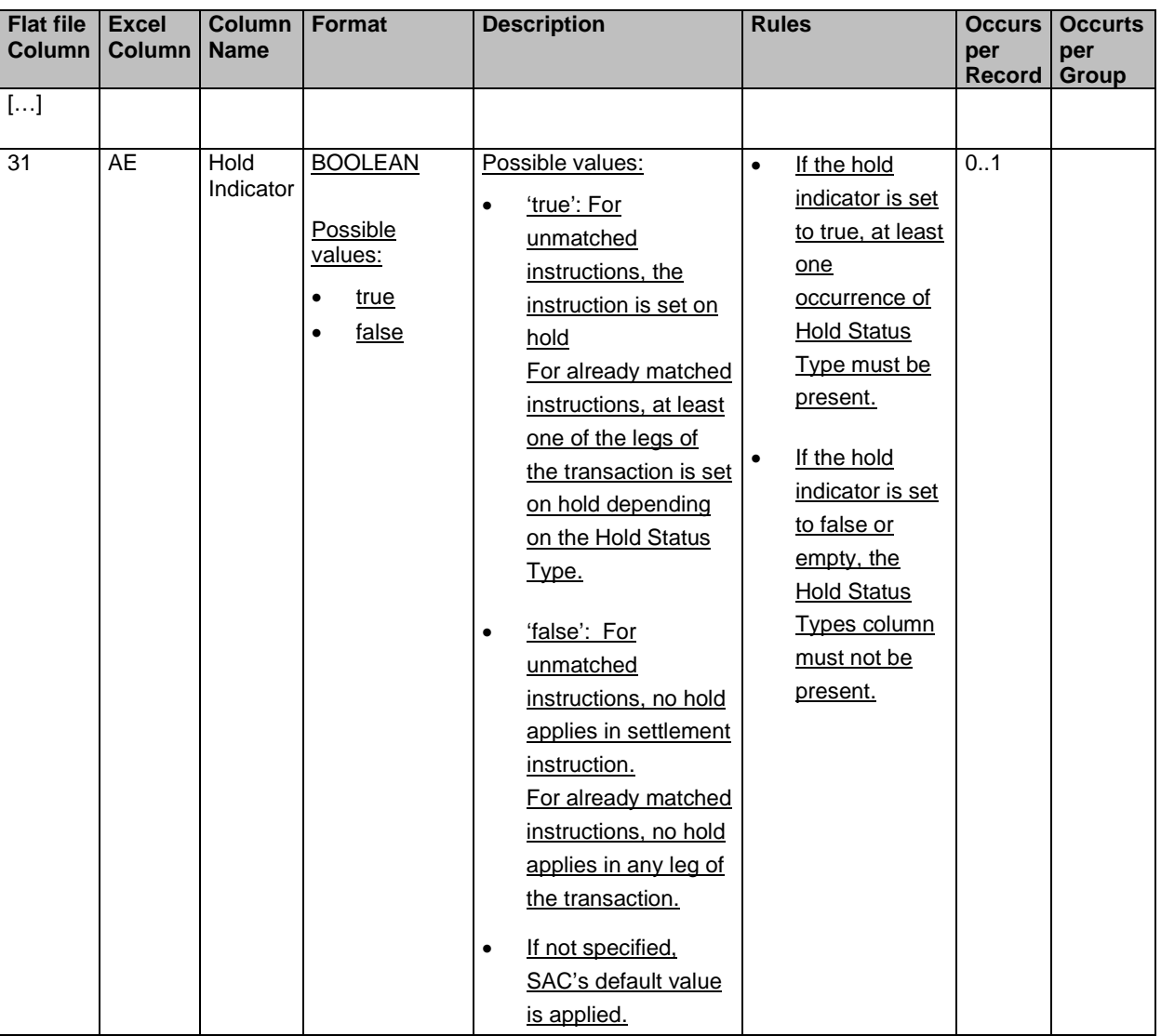

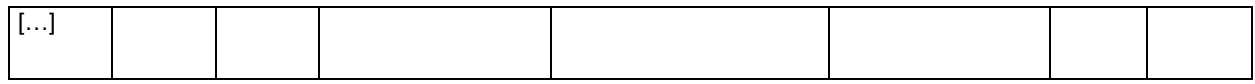

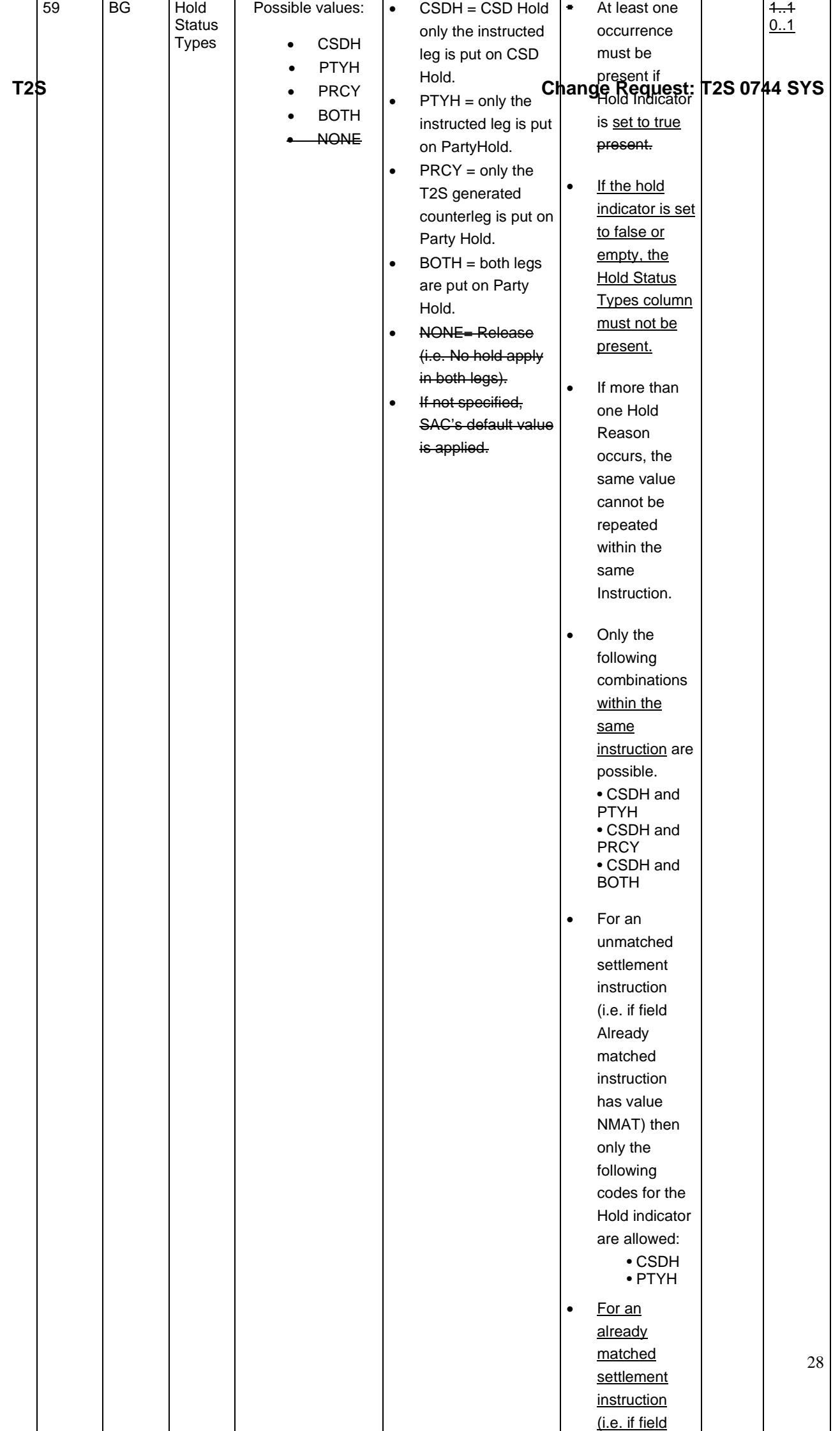

<span id="page-28-0"></span>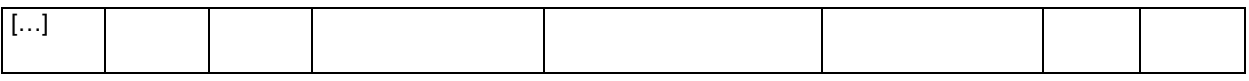

**8 EUROSYSTEM UPDATE [SDD-PBR-0062 PBI-210290]: (T2S Data Model: LCMM: Penalties Class Penalty Eligibilty); [CR-654] Functionality to reprocess instructions that failed in the penalty eligibility process because its Reason for Failing was not found in the Failing Reasons Dictionary**

The Penalty Eligibility process is improved to be able to re-evaluate the eligibility for a penalty of a given SI, in case that at least one "unsettled" reason code is missing in the Failing Reasons Dictionary, once this "unsettled" reason code is included in the Failing Reasons Dictionary.

<span id="page-28-1"></span>The only change in the GFS because of SDD-PBR-0062 is on the Conceptual and Datamodel.

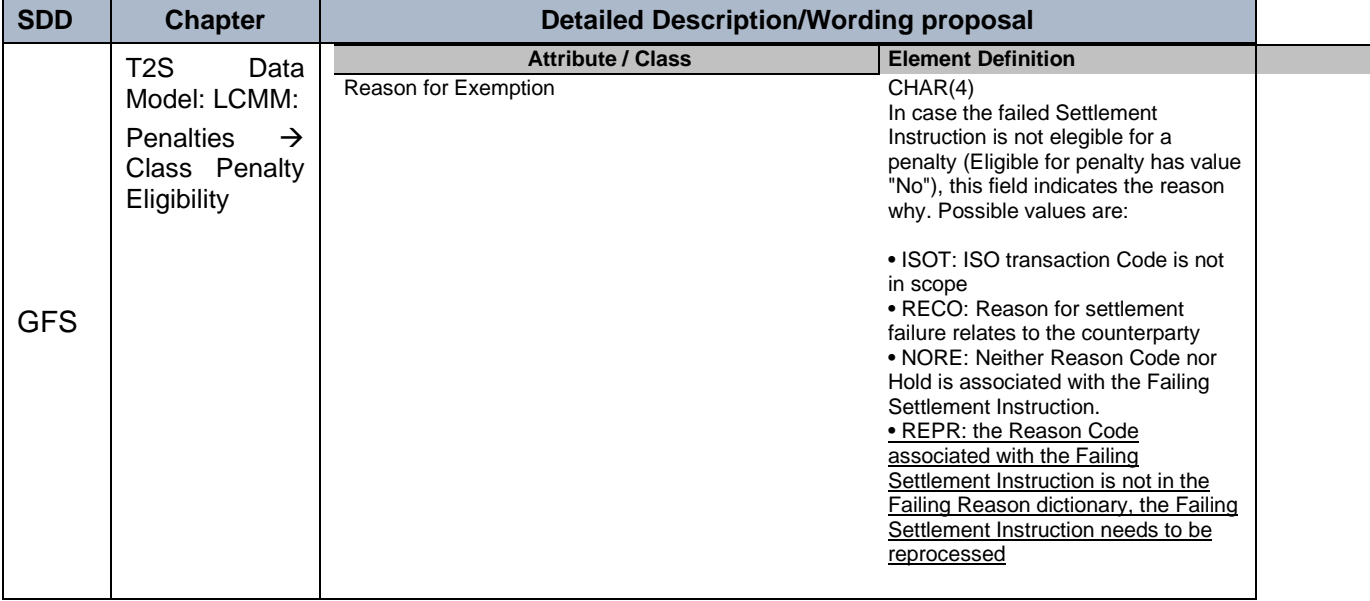

# **9 EUROSYSTEM UPDATE [INC277708]: page 572 (UHB- chapter 2.4.1.22 Available Report – Daily Penalty List - Details Screen); Empty fields on Daily Penalty List Details Screen**

The document needs to be updated to amend the description of the fields Credit/Debit, Financial Instrument Type, Exchange Rate, Unit Currency, Quoted Currency, Exchange Rate, Place of Trade Market Identifier Code, SME Growth Market, Failed Reason, Additional Reason, BD Event Identification, Scheme Name, Issuer, Scheduled Time, Start Time and End Time.

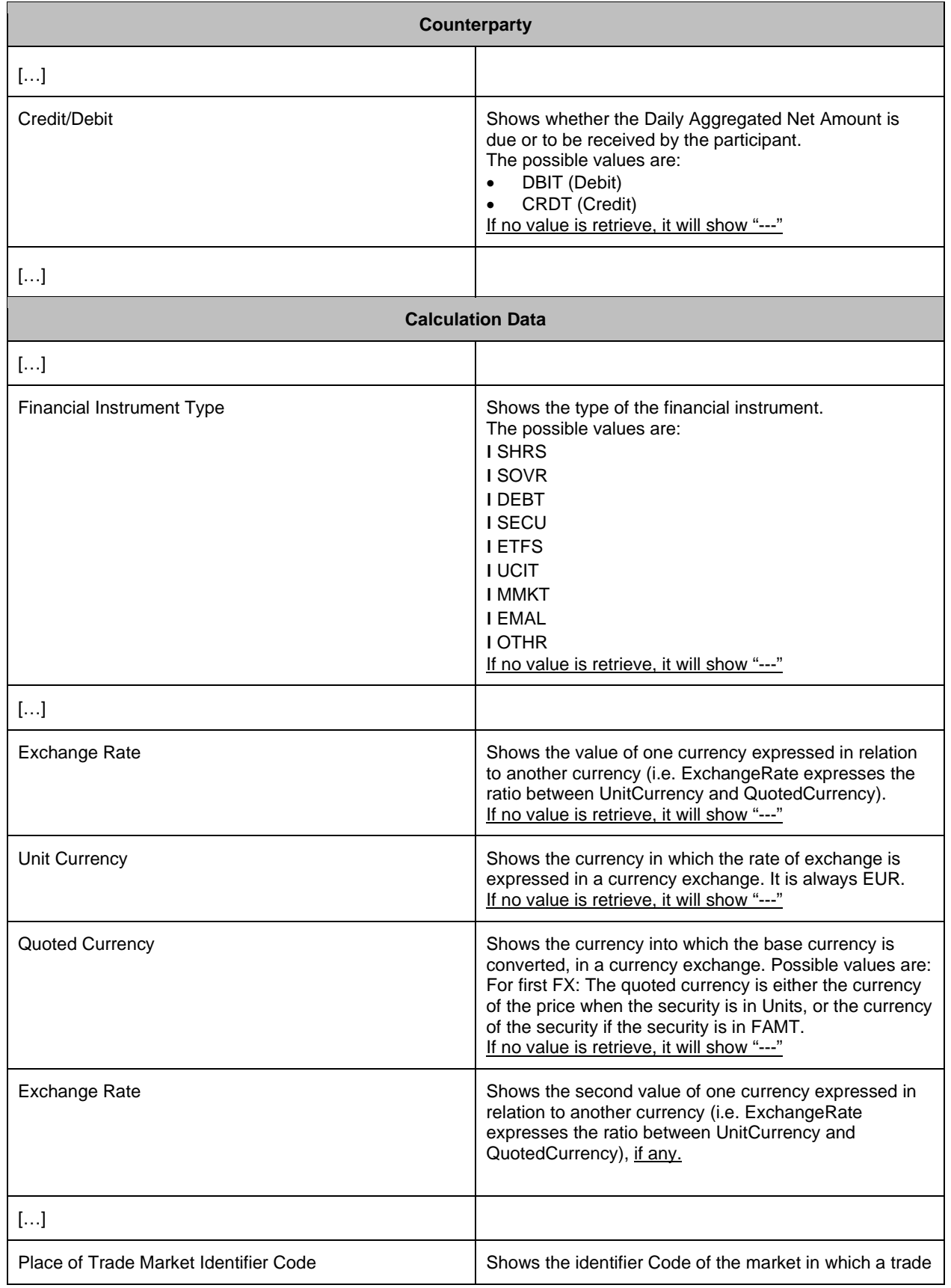

# UHB-chapter 2.4.1.22 Available Report – Daily Penalty List - Details Screen, page. 572

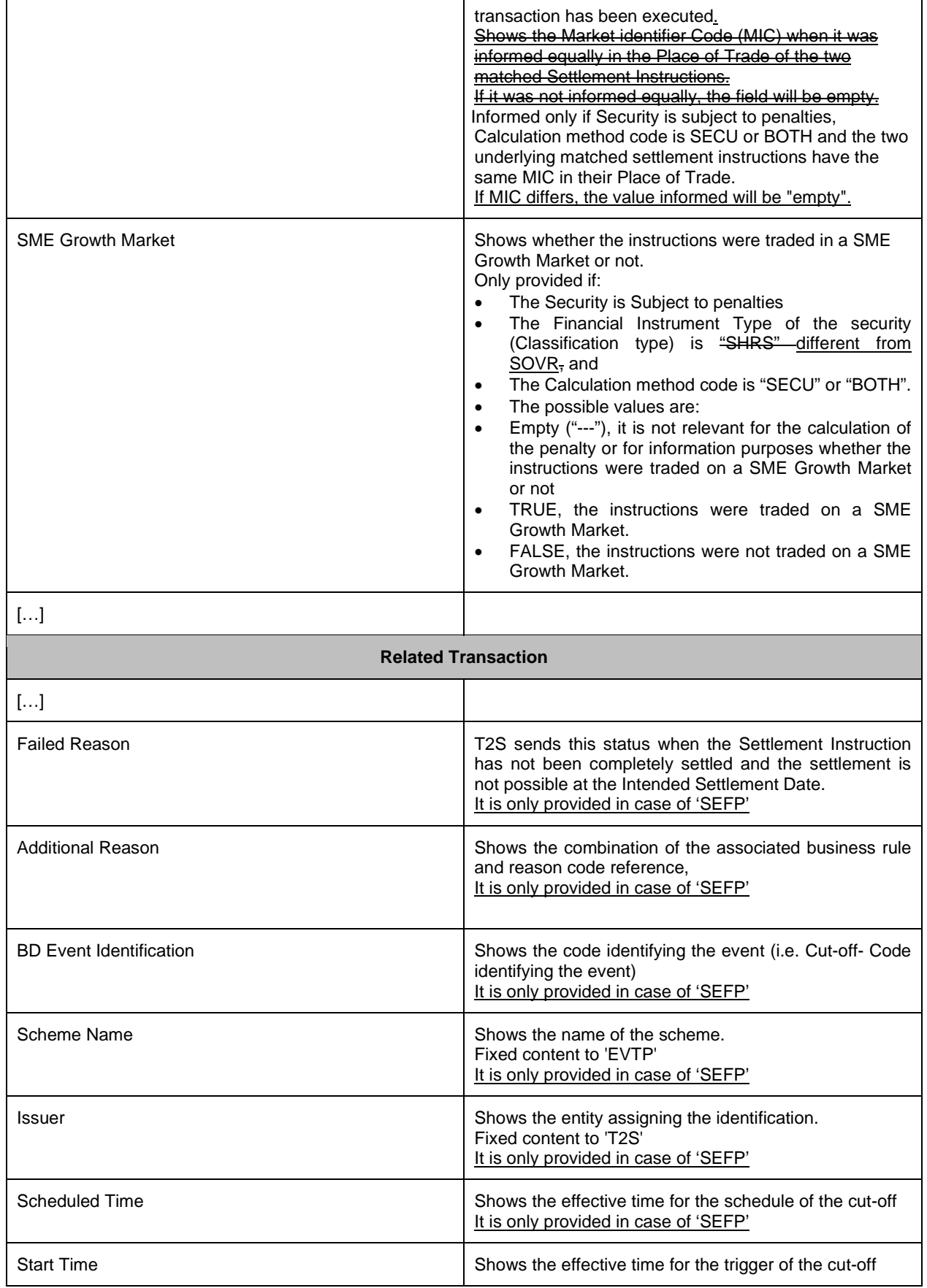

Ì

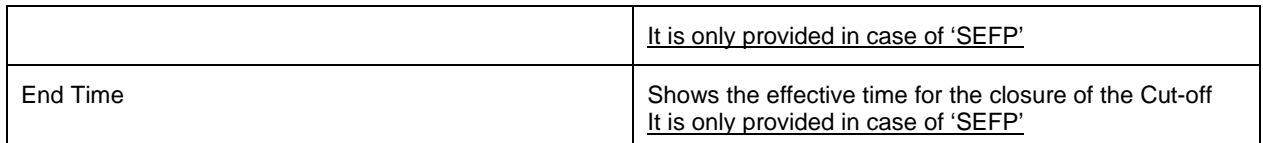

<span id="page-31-0"></span>**10 EUROSYSTEM UPDATE [INC273248]: page 586 (UHB-chapter 2.4.1.23 Available Report – List of Modified Penalties - Details Screen), page 596 (UHB-chapter 2.4.1.24 Available Report – Monthly Aggregated Amounts - Details Screen); Available Report- List of Modified Penalties-Details Screen**

The document needs to be updated to amend the description of the fields Credit/Debit, Additional Status Reason, Amount of the Penalty, Financial Instrument Type, Exchange Rate, Unit Currency, Quoted Currency, Exchange Rate, Place of Trade Market Identifier Code and SME Growth Market. Additionally, the description of the field « Additional Status Reason » must be updated.

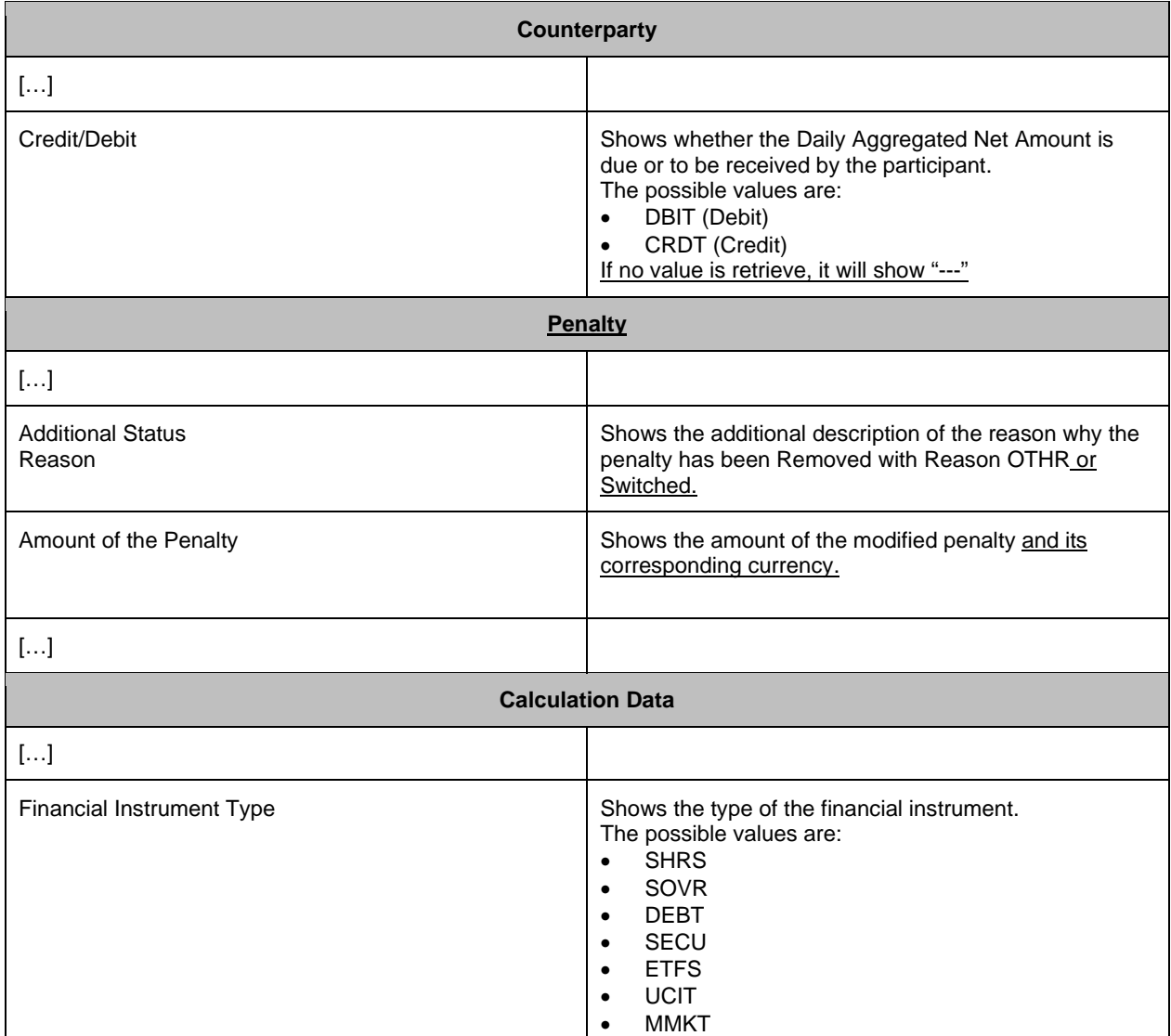

UHB-chapter 2.4.1.23 Available Report – List of Modified Penalties - Details Screen, page. 586

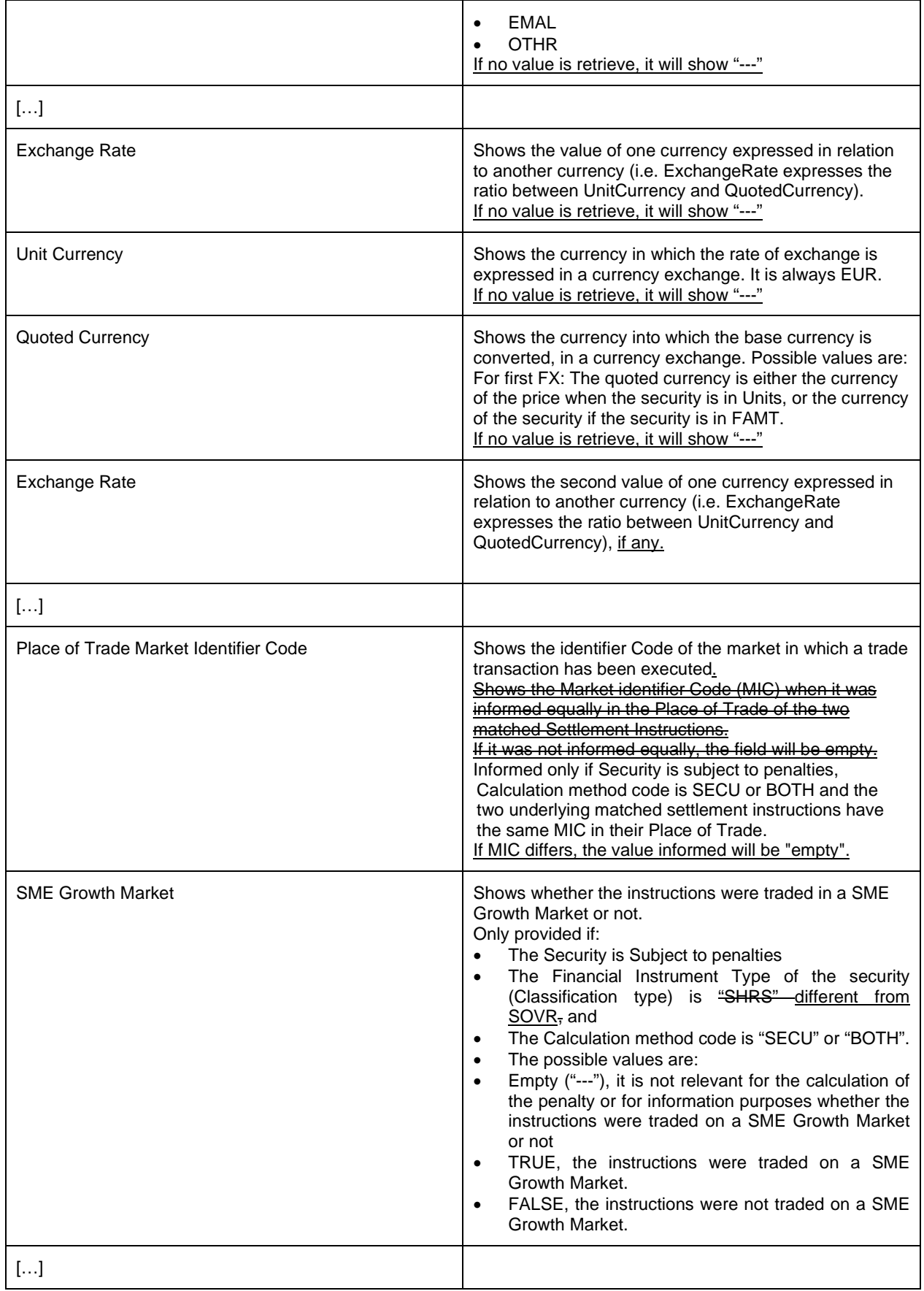

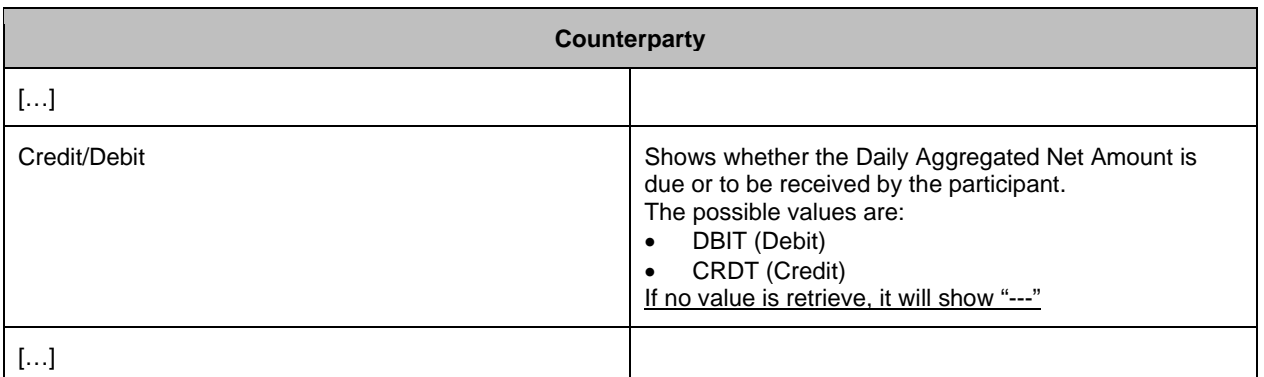

#### UHB-chapter 2.4.1.24 Available Report – Monthly Aggregated Amounts – Details Screen, page 596

## <span id="page-33-0"></span>**11 EUROSYSTEM UPDATE [SDD-PBR-0064 PBI-210890]: page 1078 (UDFS-chapter 3.2.2.3**

# **Outbound traffic exceeding given size limitations); The current splitting for the semt.044 at element SctiesTxPnltiesRpt/Pnlty is not enough**

During the NFTs for R 4.2 it was proved that the actual splitting for the semt.044 is not enough on the element SctiesTxPnltiesRpt/Pnlty and therefore a new splitting level on element SctiesTxPnltiesRpt/Pnlty/PnltyPerCtrPty is needed. The actual level on splitting on element SctiesTxPnltiesRpt/Pnlty will be removed.

#### UDFS-chapter 3.2.2.3 Outbound traffic exceeding given size limitations, page. 1078

[…]

The splitting for semt.018 is done on element SctiesTxPdgRpt/Txs.

The splitting for semt.044 is done on element SctiesTxPnltiesRpt/Pnlty.

For semt.017 a specific procedure for splitting has been implemented. In order to avoid message parts exceeding 32 MB, the semt.017 is split at element SctiesTxPstngRpt/FinInstrmDtls/Tx.

For semt.044 a specific procedure for splitting has been implemented. In order to avoid message parts exceeding 32 MB, the semt.044 will be split on element SctiesTxPnltiesRpt/Pnlty/PnltyPerCtrPty.

For reda.012 a specific procedure for splitting has been implemented. In order to avoid message parts exceeding 32 MB, the reda.012 will be split at two different elements

<span id="page-33-1"></span>[…]

# **12 EUROSYSTEM UPDATE [SDD-PBR-0063 PBI-210892]: page 69-70 (DMT File Format**

### **Specifications-chapter 3.1.3.1 Free of Payment Settlement Instruction);**

The DMT format specifications needs to be updated in order to align the "ISO Transaction Code" values of the DMT "Free of payment Settlement Instructions" with the values allowed in sese.023.

#### DMT-chapter 3.1.3.1 Free of Payment Settlement Instruction, page. 69-70

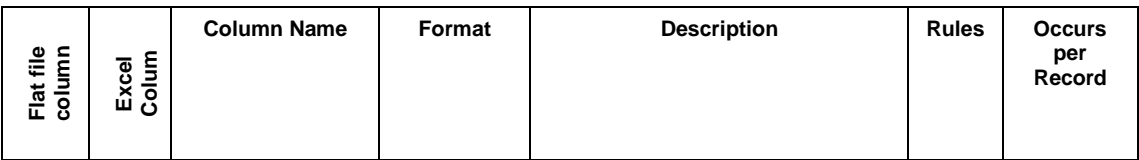

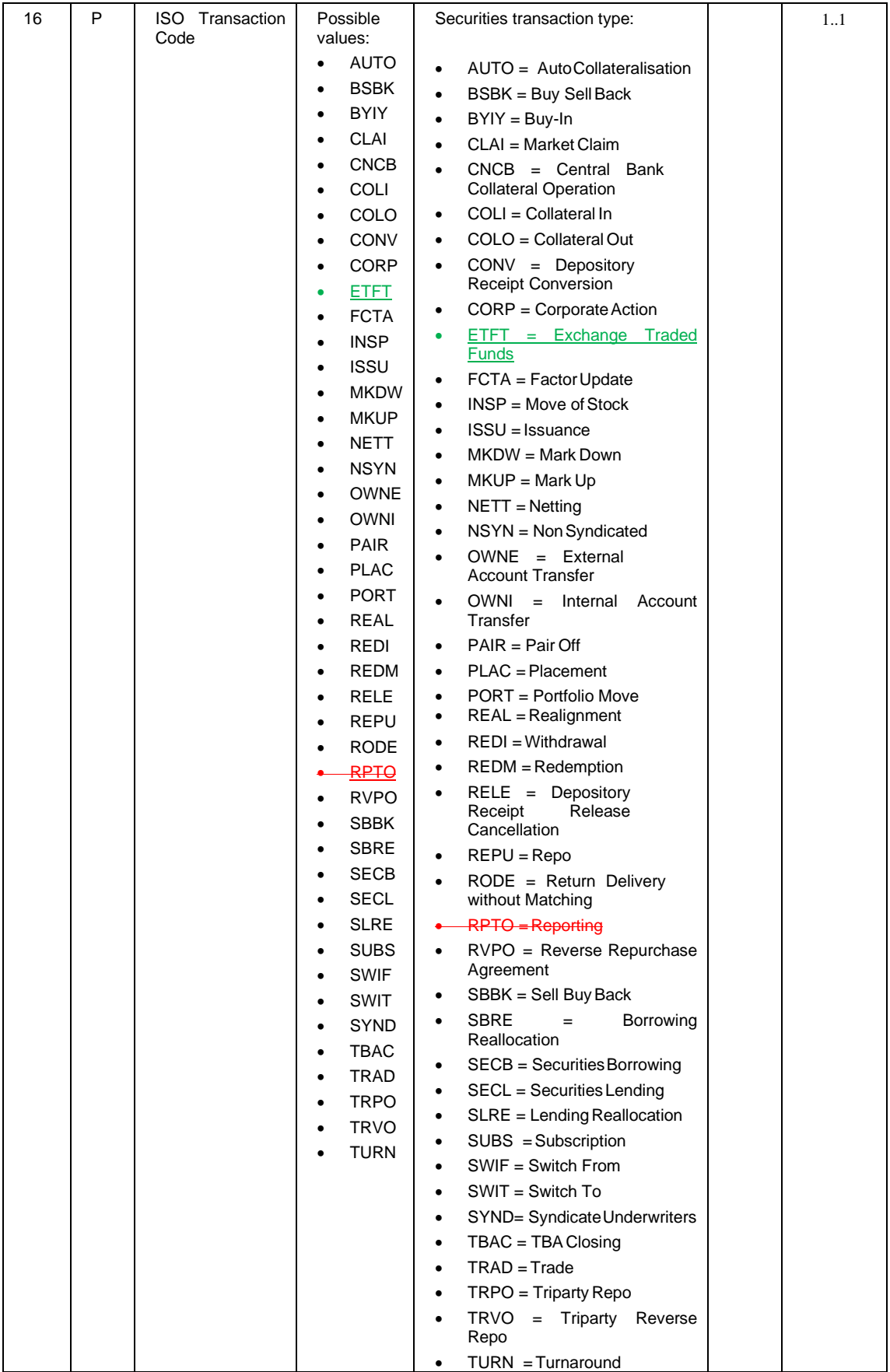

# **Outcome/Decisions:**

\*CRG on 02 October 2020: the CRG agreed to recommend CR-744 for authorisation by the T2S Steering Level and agreed on the inclusion of the underlying changes in the T2S documentation for R5.0

\*AMI-SeCo on 12 October 2020: The AMI-SeCo agrees with the CRG recommendation of authorisation of CR-744 by the T2S Steering Level.

\* CSG on 15 October 2020: the CSG took the resolution to authorise CR-744.

\* NECSG on 16 October 2020: the NECSG took the resolution to authorise CR-744.

\* MIB on 03 November 2020: the MIB agreed to authorise CR-744.

## **Documentation to be updated:**

DMT, GFS, UDFS and UHB (for R5.0)

#### **Preliminary assessment:**

Not applicable (Editorial CR)

#### **Detailed assessment:**

Not applicable (Editorial CR)